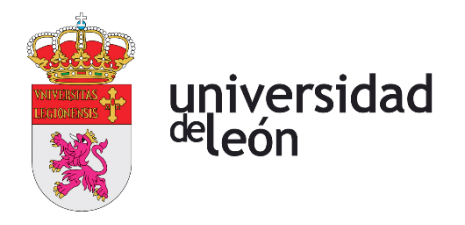

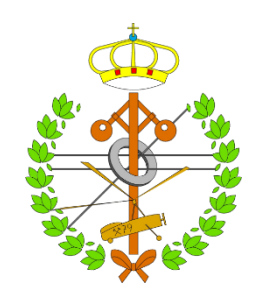

# **Escuela de Ingenierías Industrial, Informática y Aeroespacial**

### **GRADO EN INGENIERÍA EN ELECTRÓNICA INDUSTRIAL Y AUTOMÁTICA**

Trabajo de Fin de Grado

Bomba electrónica de quimioterapia con capacidad multifármaco

Electronic chemotherapy pump with multidrug capability

> Autor: Javier Álvarez Santos Tutor: Juan Felipe García Sierra

(Julio, 2023)

### **UNIVERSIDAD DE LEÓN Escuela de Ingenierías Industrial, Informática y Aeroespacial**

### **GRADO EN INGENIERÍA EN ELECTRÓNICA INDUSTRIAL Y AUTOMÁTICA Trabajo de Fin de Grado**

**ALUMNO:** Javier Álvarez Santos

**TUTOR:** Juan Felipe García Sierra

**TÍTULO:** Bomba electrónica de quimioterapia con capacidad multifármaco

**CONVOCATORIA:** Julio, 2023

#### **RESUMEN:**

En este proyecto hemos diseñado una bomba electrónica de quimioterapia con capacidad de almacenamiento y administración de uno o varios fármacos con la intención de facilitar la labor del personal sanitario y mejorar el bienestar de los pacientes, aunque también está diseñado para poder emplearse en otros ámbitos.

Para determinar el mecanismo más adecuado para el funcionamiento del prototipo, realizamos una investigación acerca de los diferentes tipos de bombas existentes en el ámbito médico, optando como mejor solución por utilizar bombas peristálticas rotativas, concretamente tres, que conectadas a un relé reciben la corriente necesaria para hacer girar el rotor comprimiendo a la tubuladura y haciendo pasar el fluido. Cada bomba se activa mediante un pulsador que mostrará, mediante señales luminosas y visuales a través de una pantalla LCD, el estado actual de cada bomba en cada momento. Para definir el tiempo de funcionamiento de cada bomba contamos con un sensor de nivel que en ausencia de líquido detendrá las bombas inmediatamente. Todo el sistema está alimentado mediante una batería recargable de 12V. Para el diseño del prototipo utilizamos el programa Autodesk Inventor, realizando un total de cuatro diseños y para la fabricación contamos con las instalaciones del FAB-LAB, dejándonos sus impresoras 3D, para finalmente realizar el montaje final de nuestra bomba, con un proceso de postprocesado previo para darle un acabado más profesional.

La idea de realizar este trabajo final de grado ha sido por la motivación personal de poder ayudar a personas como yo que han pasado por un tratamiento de quimioterapia contra un cáncer, a que su larga estancia en centros médicos sea algo más agradable, así como mostrar que la tecnología cada vez está más avanzada y que los ingenieros también son personas importantes en el enfrentamiento contra estas duras enfermedades que requieren de tratamientos tan complicados.

Este trabajo ha sido premiado en el concurso de prototipos de FGULEM-Universidad de León 2022-2023.

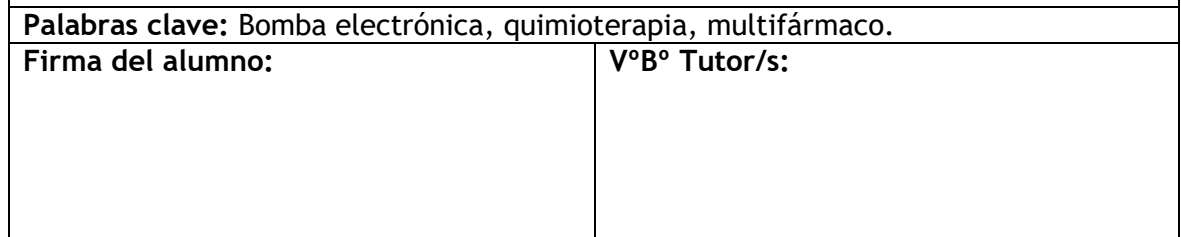

### **UNIVERSIDAD DE LEÓN Escuela de Ingenierías Industrial, Informática y Aeroespacial**

### **GRADO EN INGENIERÍA EN ELECTRÓNICA INDUSTRIAL Y AUTOMÁTICA Trabajo de Fin de Grado**

**STUDENT:** Javier Álvarez Santos

**TUTOR:** Juan Felipe García Sierra

**TITLE:** Electronic chemotherapy pump with multidrug capability

**CONVOCATORY:** July, 2023

#### **ABSTRACT**:

In this project, we have designed an electronic chemotherapy pump with the capacity to store and administer one or several drugs with the intention of facilitating the work of health personnel and improving the well-being of patients, although it is also designed to be used in other areas.

In order to determine the most appropriate mechanism for the functioning of the prototype, we carried out an investigation about the different types of pumps existing in the medical field, opting as the best solution to use rotary peristaltic pumps, specifically three, which connected to a relay receive the current necessary to rotate the rotor by compressing the nozzle and passing the fluid. Each pump is activated by means of a button that will show the current status of each pump at all times by means of light and visual signals through an LCD screen. To define the operating time of each pump we have a level sensor that in the absence of liquid will stop the pumps immediately. The whole system is powered by a 12V rechargeable battery. For the design of the prototype, we use Autodesk Inventor program and for manufacturing we have FAB-LAB facilities, leaving us their 3D printers, to finally carry out the final assembly of our pump, with a previous post-processing process to give a more professional finish to the prototype.

The idea of carrying out this final degree project has been for the personal motivation of being able to help people like me who have gone through chemotherapy treatment against cancer, to make their long stay in medical centers something more pleasant, as well as show that technology is increasingly advanced and that engineers are also important people in the fight against these hard diseases that require such complicated treatments. This work has been awarded in the FGULEM-Universidad de León 2022-2023 prototype contest.

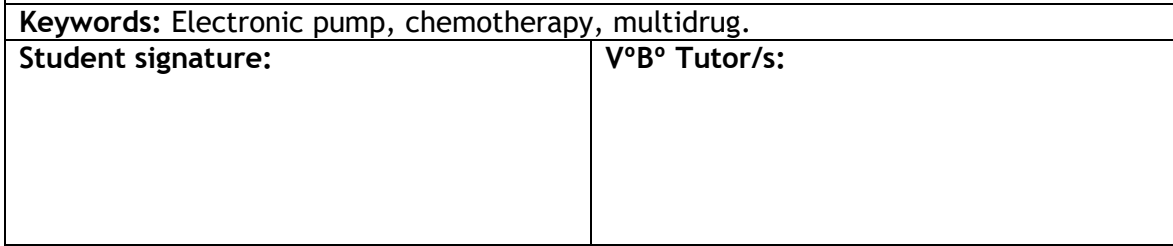

# Índice

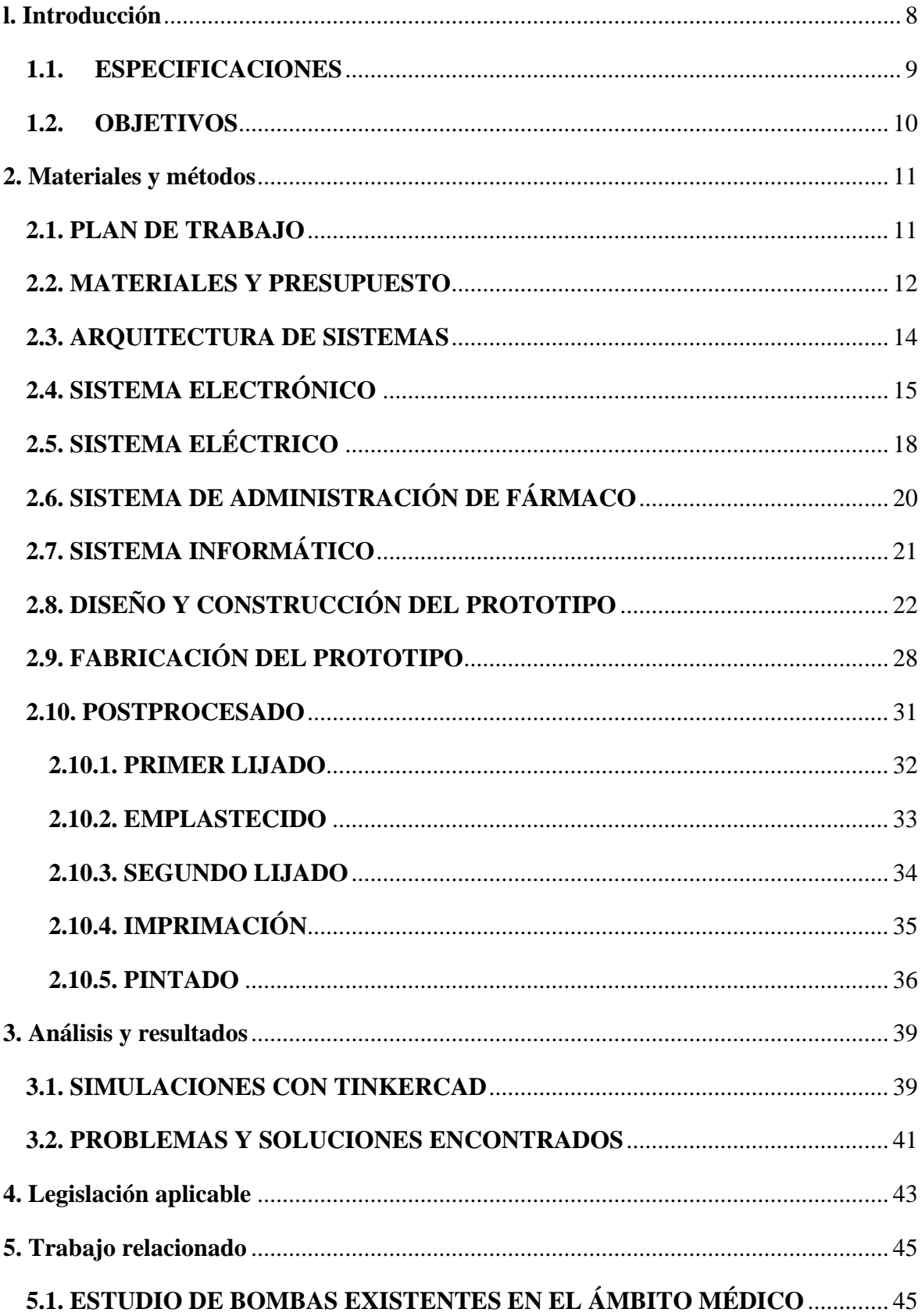

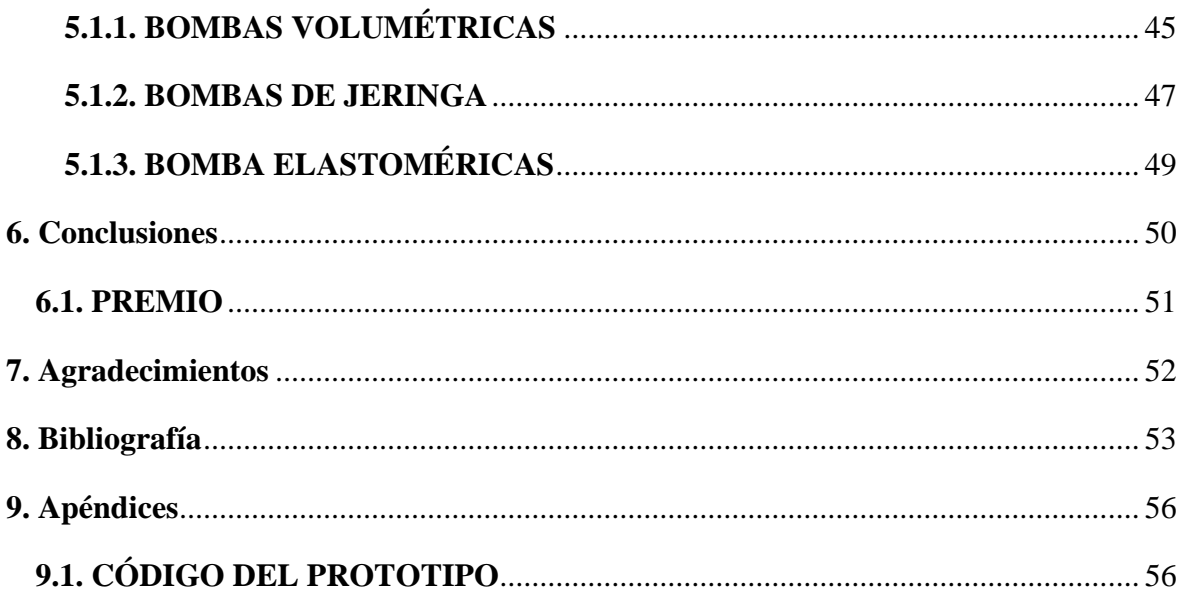

# **Índice de figuras**

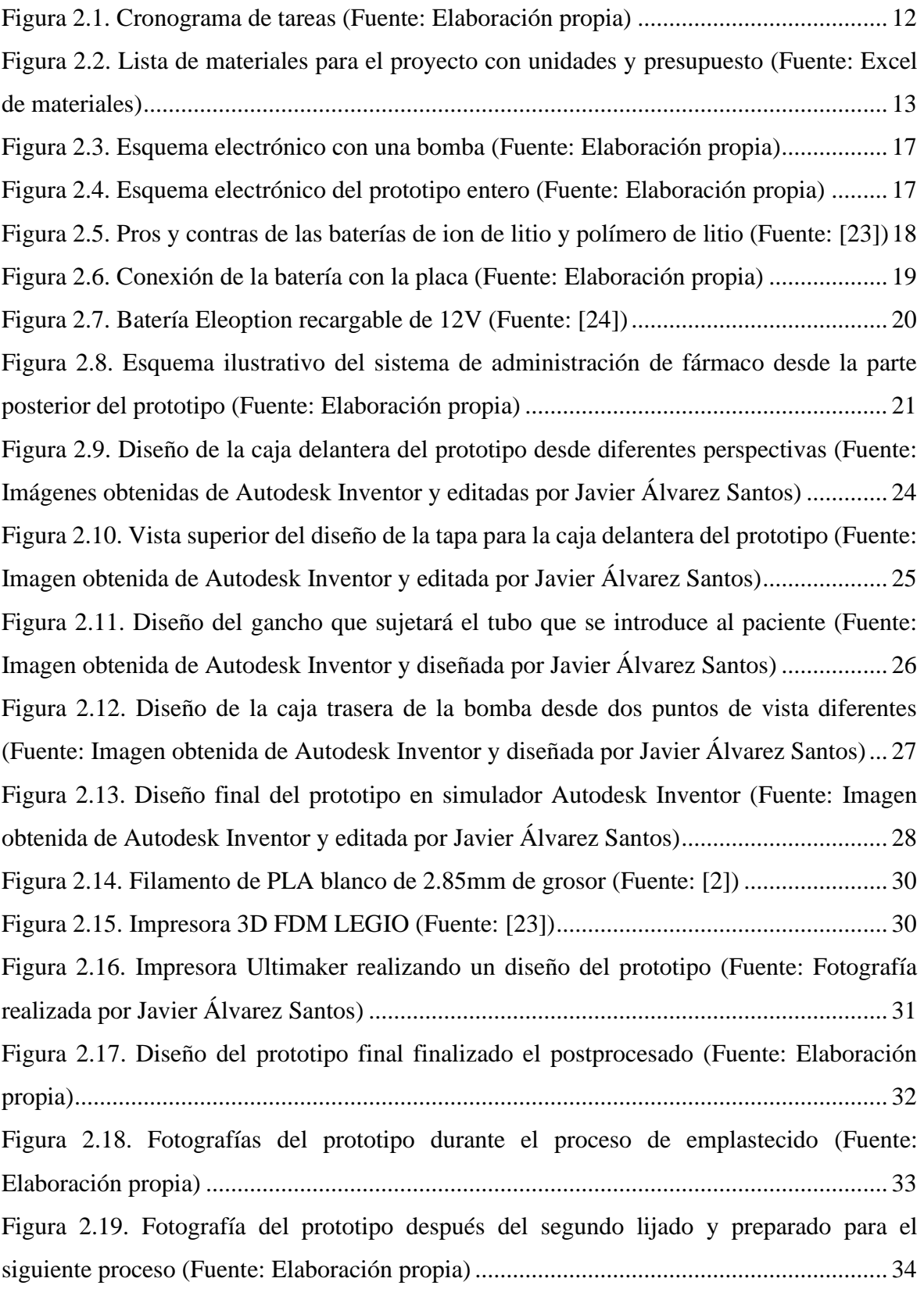

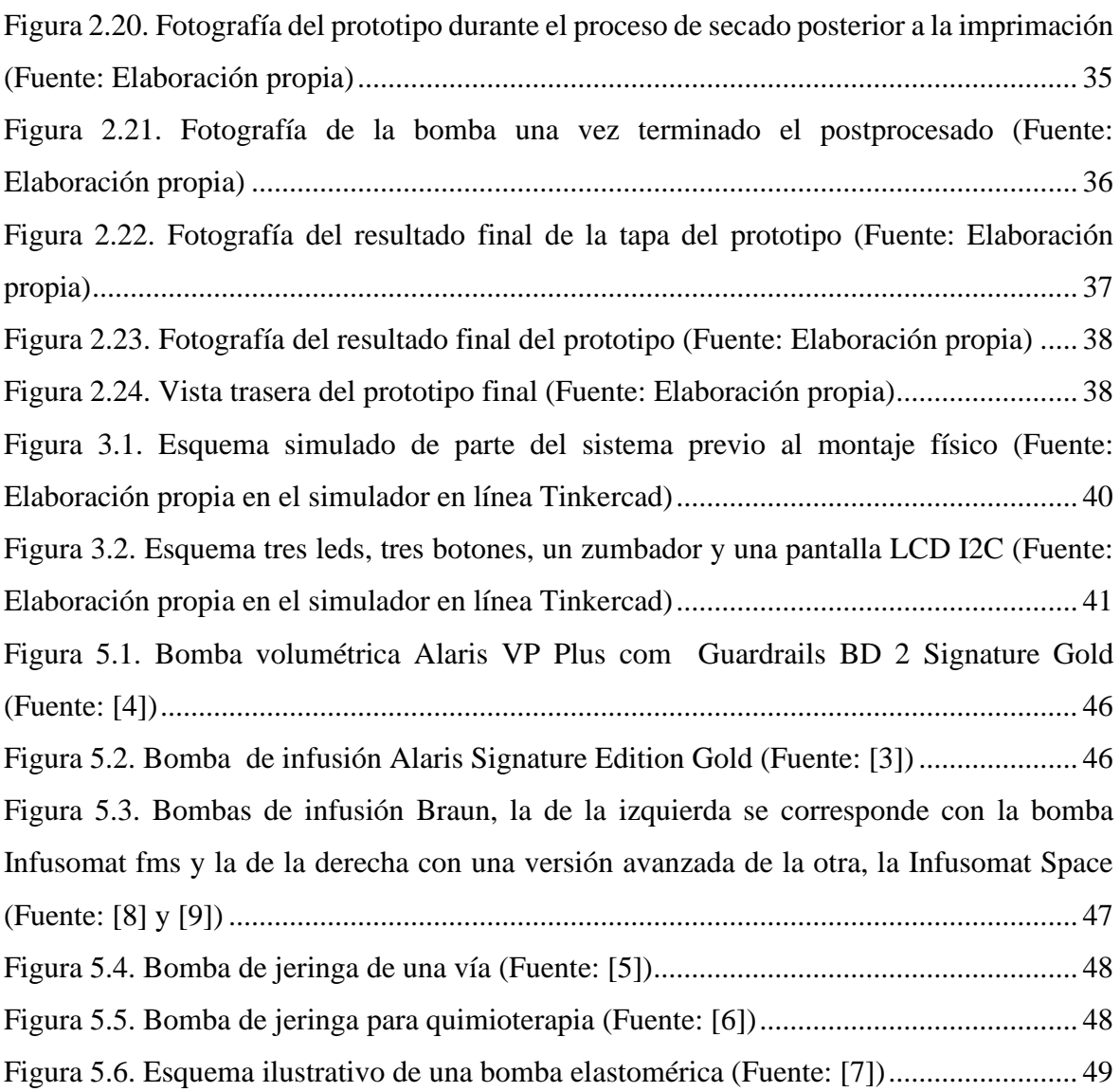

# <span id="page-7-0"></span>**l. Introducción**

Las bombas de infusión son una parte muy importante en la medicina y en el día a día de los hospitales y los centros de salud, ya que cada vez hay tratamientos más modernos y avanzados que requieren de mejor tecnología y mayor precisión para poder administrárselos a las personas.

Un ejemplo claro es cuando acudimos a un centro médico porque tenemos una enfermedad grave como un cáncer y es necesario que nos administren quimioterapia o si una persona tiene una herida grave y pierde mucha sangre y es necesario realizarle una transfusión o incluso si una persona padece de problemas para ingerir comida, también se utilizan bombas de infusión para administrársela.

Como podemos ver, las bombas se utilizan en prácticamente cualquier ámbito de la medicina, su precisión y seguridad son vitales en estos tratamientos. Sin embargo, cuando estamos en un hospital y nos encontramos deshidratados, mareados o tenemos algún tipo de dolor, el personal sanitario nos administra suero o medicamentos como paracetamol y, cuando esto sucede, nadie nos conecta a una bomba sino que simplemente dejan la bolsa del fármaco sin clampar permitiendo pasar el fármaco. Por ello, en este trabajo pensamos en la creación de una bomba de infusión para administrar todo este tipo de fármacos que se utilizan en los centros médicos y no se requiere de una bomba para su administración.

Alguien podría pensar, que el hecho de introducir una bomba para tareas tan simples como administrar suero a una persona que se encuentra mareada solo haría que hacer más laboriosa la tarea de los enfermeros, necesitando más tiempo para la infusión del medicamento, pero si nos ponemos a pensar en tratamientos como la premedicación a la quimioterapia o en casos donde una persona vaya a permanecer una larga estancia en un centro sanitario, la cosa es muy distinta. Porque si dispusiéramos de una bomba en la que dejar almacenada la premedicación de un tratamiento estándar para una persona, que es siempre el mismo, solo habría que ir rellenando la bomba cada vez que un paciente nuevo que necesite del mismo tratamiento acuda a un centro médico, no sería necesaria la utilización de innumerables equipos de suero, salvo la parte que se introduce directamente en el paciente y se facilitaría la labor del personal sanitario.

Lo mismo sucede en el caso de una persona que vaya a estar en el centro médico durante una larga estancia, se le dejaría preparada la bomba con la medicación que pudiera necesitar y solo habría que ir rellenando la bomba cada vez que el fármaco se terminara. Además, al emplear corriente también podríamos saber cuándo se termina el fármaco mediante una señal acústica, luminosa y visual, cosa que no sería posible si solamente dejásemos pasar el medicamento sin ningún control de tiempo, agilizando todo bastante.

Por lo tanto, en este trabajo realizamos el diseño y construcción de una bomba electrónica auxiliar para quimioterapia con capacidad para almacenamiento y administración de varias dosis de un mismo o de distintos fármacos.

#### <span id="page-8-0"></span>**1.1. ESPECIFICACIONES**

El prototipo construido operará gracias a un microcontrolador que también mostrará información visual (LED de colores) y acústica para indicar el estado y funcionamiento actual del dispositivo. La información de estado y el registro de funcionamiento se mostrará al personal sanitario mediante una pantalla LCD I2C. El prototipo contará con tres pequeñas bombas peristálticas rotativas, que funcionarán a través de un driver que se conectará a la placa de Arduino y que serán las encargadas, cada una de ellas, de administrar los fármacos en el organismo del paciente. La administración del fármaco se realizará a través de un equipo de suero adaptado para nuestro sistema.

Para la elección y el diseño del prototipo, tendremos en cuenta el funcionamiento y aplicabilidad de los diferentes tipos de bombas de infusión ya existentes en centros sanitarios, para así determinar a cuál se podría asemejar más el modo en que se introduce el fármaco en el organismo del paciente, optando por las bombas volumétricas como veremos más adelante.

Para el diseño del prototipo estudiaremos diferentes opciones software disponibles y para su fabricación consultaremos las alternativas locales y sus costes, eligiendo en ambos casos las más adecuadas a nuestro proyecto para finalmente realizar el montaje final de nuestra bomba, con un proceso de postprocesado previo.

#### <span id="page-9-0"></span>**1.2. OBJETIVOS**

Teniendo todo lo anterior en cuenta, nos planteamos como objetivo principal del proyecto: Diseñar y construir una bomba de infusión que opere a través de tres bombas peristálticas rotativas controladas mediante la sensorización volumétrica del fármaco.

Y como objetivos secundarios:

- Facilitar al personal sanitario la infusión de fármacos en el organismo humano.
- Mejorar la salud y el bienestar de los pacientes en un centro médico.
- Incrementar la presencia de tecnología en un centro médico.
- Tratar de reducir el gasto innecesario de plásticos .
- Poder emplearlo como dispensador de líquidos de laboratorio.

# <span id="page-10-0"></span>**2. Materiales y métodos**

En este capítulo hablaremos acerca del plan de trabajo que hemos seguido durante este proyecto indicando las tareas realizadas y el tiempo dedicado a cada una de ellas, añadiendo un listado de los materiales que han sido necesarios para llevar a cabo este proyecto adjuntando el presupuesto aproximado. Además, explicaremos la arquitectura del prototipo indicando el funcionamiento de los diferentes sistemas, para finalmente explicar cómo realizamos el diseño en 3D, fabricación y postprocesado del prototipo.

#### <span id="page-10-1"></span>**2.1. PLAN DE TRABAJO**

Para el desarrollo del trabajo, hemos creado un mapa de trabajo indicando las diferentes tareas a realizar y los plazos establecidos para cada una de ellas. Seguidamente, se muestra un listado de las tareas realizadas durante este periodo, con un cronograma posterior que indica lo anteriormente citado de manera más clara.

- Tarea 1. Desarrollo de la memoria del prototipo
- Tarea 2. Recogida de datos
	- Apartado 1.- Análisis e investigación sobre las bombas médicas ya existentes Apartado 2.- Legislación aplicable
- Tarea 3. Selección de los componentes electrónicos necesarios para nuestra bomba
- Tarea 4. Listado final de los componentes utilizados con el presupuesto
- Tarea 5. Funcionamiento electrónico de la bomba

Apartado 3.- Creación del código

Apartado 4.- Simulaciones con Tinkercad del circuito

Apartado 5.- Pruebas de montaje en físico

• Tarea 6. Selección del programa de diseño para la posterior fabricación del prototipo Apartado 6.- Elección del programa para el diseño en 3D del prototipo

Apartado 7.- Elección de las máquinas e impresoras a utilizar

- Tarea 7. Diseño final en 3D del prototipo
- Tarea 8. Fabricación del prototipo
- Tarea 9. Técnicas de postprocesado del prototipo

Apartado 8.- Lijado del prototipo

Apartado 9.- Emplastecido del prototipo

Apartado 10.- Imprimación del prototipo

Apartado 11.- Pintado del prototipo

• Tarea 10. Montaje final de la bomba

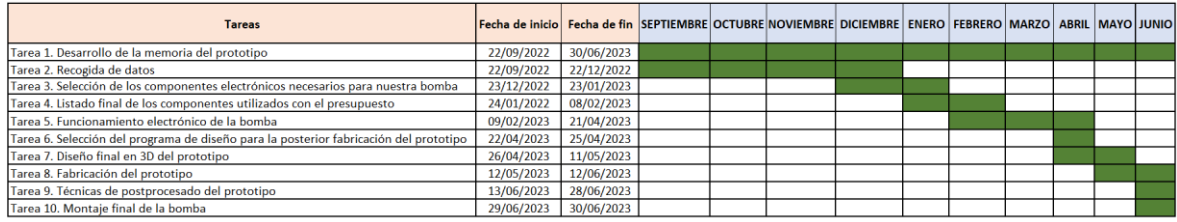

<span id="page-11-1"></span>Figura 2.1. Cronograma de tareas (Fuente: Elaboración propia)

#### <span id="page-11-0"></span>**2.2. MATERIALES Y PRESUPUESTO**

Para llevar a cabo este proyecto hemos necesitado de una serie de componentes electrónicos, eléctricos y de uso médico. En este presupuesto no están incluidos los materiales utilizados para la fabricación del prototipo ya que, al tratarse de un trabajo de fin de grado, podemos utilizar los materiales del FAB-LAB de la Universidad de León.

A continuación, se muestra un listado de los materiales utilizados indicando el nombre del material, las unidades necesarias y el precio por unidad de cada uno de ellos.

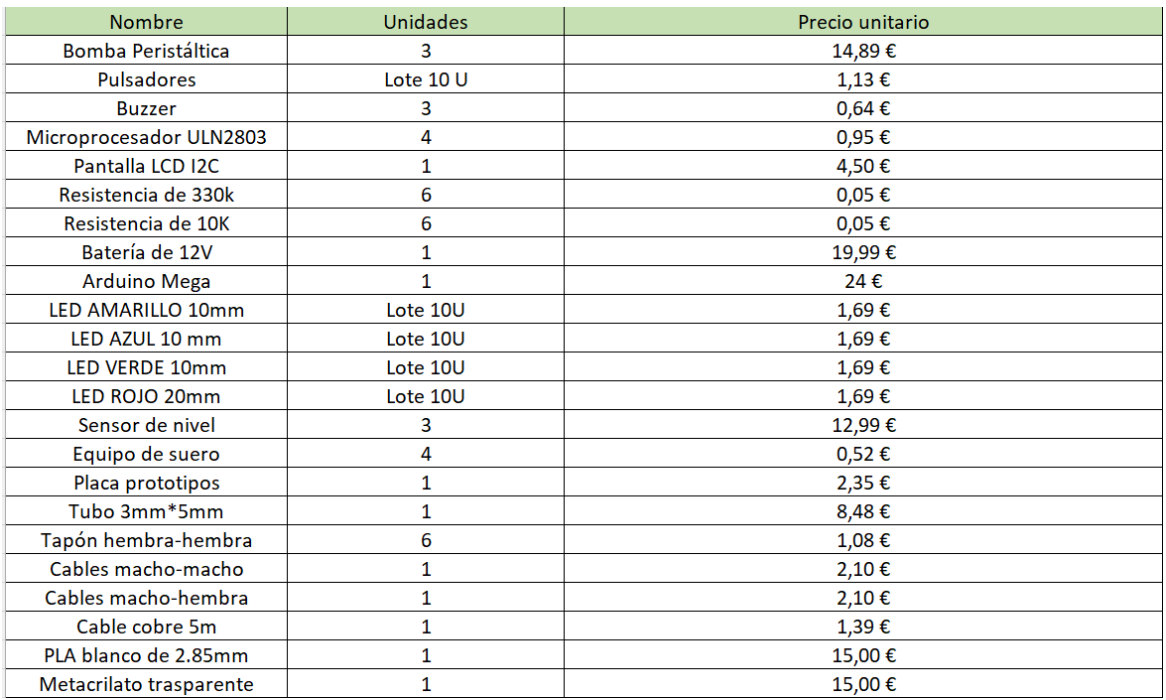

<span id="page-12-0"></span>Figura 2.2. Lista de materiales para el proyecto con unidades y presupuesto (Fuente: Excel de materiales)

- Tres bombas peristálticas rotativas que operan a doce voltios para suministrar el fármaco, con un precio aproximado de quince euros cada una.
- Tres pulsadores para activar cada bomba, con un precio en torno a tres euros en total.
- Un buzzer activo para darnos información acústica, con un precio de setenta céntimos.
- Una pantalla LCD con módulo I2C para dar información visual, con un precio cercano a los cinco euros.
- Cuatro resistencias de protección de diez kiloohmios, con un precio total de veinte céntimos.
- Una batería de doce voltios con interruptor para arrancar la bomba y alimentar el circuito, con un precio de veinte euros.
- Una placa Arduino Uno para programar la bomba, con un precio de doce euros.
- Un total de siete leds con diferentes colores para darnos información visual y un precio aproximado de cinco euros
- Tres sensores de nivel para detectar la presencia de líquido, con un precio total cercano a los cuarenta euros.
- Tres equipos de suero médico para la administración del fármaco con un precio cercano a los dos euros en total.
- Una placa protoboard para la unión de cables con un precio aproximado de tres euros.
- Tres tapones hembra-hembra para la conexión de las bombas con los equipos, con un precio aproximado de tres euros en total.
- Cables macho-macho y cables hembra-hembra para establecer las conexiones entre los componentes, con un precio aproximado de diez euros en total.
- PLA blanco de 2,85mm de diámetro para la fabricación del prototipo en la impresora 3D, con un precio de quince euros por 850 gramos.
- Metacrilato trasparente para la parte posterior del prototipo, con un precio aproximado de quince euros.
- Para el postprocesado del prototipo también fue necesaria una lijadora eléctrica, masilla y pintura, pero no han sido incluidas en el presupuesto ya que disponíamos de ellas en el laboratorio.

#### <span id="page-13-0"></span>**2.3. ARQUITECTURA DE SISTEMAS**

En este apartado pasamos a indicar de forma esquemática los diferentes sistemas y subsistemas de nuestro prototipo.

- Sistema electrónico
	- ➢ Determinar la placa de Arduino óptima
	- ➢ Conexión de las bombas, batería y driver con la placa protoboard
	- ➢ Formas de desactivación de las bombas
	- ➢ Conexión electrónica del resto de componentes
- Sistema eléctrico
- ➢ Comparativa entre baterías del mercado
- ➢ Modo de uso de la batería seleccionada
- Sistema de administración de fármaco
- Sistema informático
	- ➢ Programación y funcionamiento del sistema con el software Arduino

#### <span id="page-14-0"></span>**2.4. SISTEMA ELECTRÓNICO**

Este sistema opera a través de una placa Arduino. El primer debate que se nos planteó fue determinar si nos decantábamos por una placa Arduino Mega o por una Arduino Uno. En un primer momento, pensamos en optar por el Mega ya que tiene más memoria, más entradas y nos puede dar más prestaciones, pero al final escogimos el Arduino Uno ya que disponía de todas las entradas que necesitábamos para nuestra bomba y cumplía con nuestros requisitos.

El circuito está compuesto por tres bombas peristálticas rotativas que necesitan de 12V cada una de ellas para funcionar. Como los pines digitales de la placa de Arduino normalmente no dan voltaje y corriente para cargas inductivas, necesitamos utilizar un driver para establecer la conexión entre las bombas y la placa. En este caso hemos seleccionado el driver MOSFET IRF520, donde cada bomba va conectada a uno a través de las patillas "V+ y V- ". La entrada "Vin" irá conectada al Arduino en la entrada que recibe ese mismo nombre, que es por donde la placa es alimentada mediante una batería externa que nos proporciona los 12V necesarios para el funcionamiento de la bomba. La entrada "VCC" irá conectada al 5V de la placa y el pin "SIG" de cada driver irá a un pin digital de la placa, las masas son todas comunes y van al puerto "GND".

Cada MOSFET será controlado mediante un botón que al pulsarlo activará el driver, haciendo funcionar la bomba. Además, al pulsar el botón se emitirá un pitido, se encenderá un led (cada bomba dispone de su propio led) y se mostrará mediante una pantalla LCD un mensaje indicando que la bomba está encendida. Esta pantalla indica en todo momento el estado de cada una de las tres bombas. Para desactivar la bomba hay dos opciones:

• La primera es mediante un sensor de nivel que se encarga de detectar el paso de

fluidos por la tubuladura, cuando deja de detectarlos se apaga, deteniendo la bomba, apagando el led, emitiendo un pitido y cambiando el estado de la bomba en la pantalla a "OFF". El cableado del sensor consta de cuatro cables: el marrón va conectado a la alimentación de la placa de 5V, el azul y el negro van ambos a masa y el cable amarillo se conecta a la misma entrada que el pulsador para así generar un circuito entre ambos donde cada uno haga la función contraria al otro.

• La otra opción es volviendo a pulsar el botón, sucediendo lo mismo que en el caso anterior, esta opción está pensada como seguridad por si hubiera un fallo en el sensor y la cantidad que quedara por suministrar fuera mínima y se pudiera desechar y terminar antes el proceso.

La conexión del botón con la placa consiste en conectar la patilla inferior izquierda a la alimentación de 5V, la superior derecha a un pin digital de la placa y desde esa misma patilla sacamos una resistencia de  $10K\Omega$  conectando el otro extremo a tierra.

En cuanto a los leds, el positivo de cada uno va a otro pin digital de la placa y el negativo a tierra mediante una resistencia de seguridad de 10KΩ para evitar que se quemen.

La conexión electrónica del buzzer es muy simple ya que el negativo va a masa y el positivo a otro pin digital de la placa. Finalmente, la pantalla LCD dispone únicamente de cuatro conexiones ya que, para reducir el número de cables necesarios, hemos optado por utilizar una pantalla LCD de 16\*2cm con módulo I2C en vez de la pantalla LCD convencional que necesita un mayor número de conexiones para nuestro cometido.

Por lo tanto, el cableado de la pantalla se realiza uniendo la entrada "VCC" a la alimentación de la placa, el "GND" a la tierra común y los pines "SDA" y "SCL" a los pines de la placa que tienen el mismo nombre. Estos dos últimos pines también podrían ir conectados a dos pines analógicos de la placa, como por ejemplo el "A0" y "A1" y funcionaría exactamente igual.

El prototipo contará también con varios leds de carácter decorativo que irán conectados a la batería de tal manera que cuando esté encendida se iluminarán y cuando esté desconectada se apagarán.

Para dejar de manera más clara toda la explicación del sistema, a continuación, se muestran dos esquemas de como quedaría el circuito. En primer lugar, con una única bomba y, en segundo lugar, del sistema electrónico al completo, ya que, aunque al final el prototipo en

su conjunto sea una única bomba, internamente cada una de las tres bombas es independiente de las otras para funcionar. Seguidamente, podemos ver dos esquemas del sistema electrónico, diferenciando como es el circuito de una sola bomba frente al circuito completo.

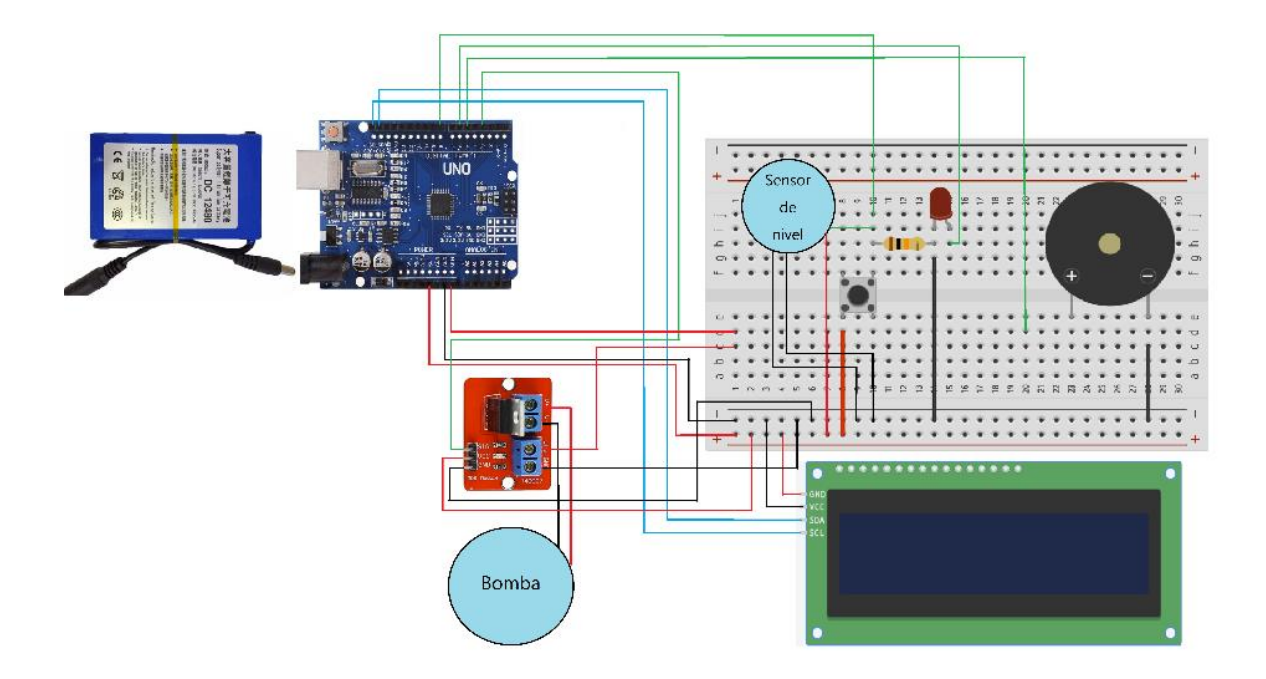

Figura 2.3. Esquema electrónico con una bomba (Fuente: Elaboración propia)

<span id="page-16-0"></span>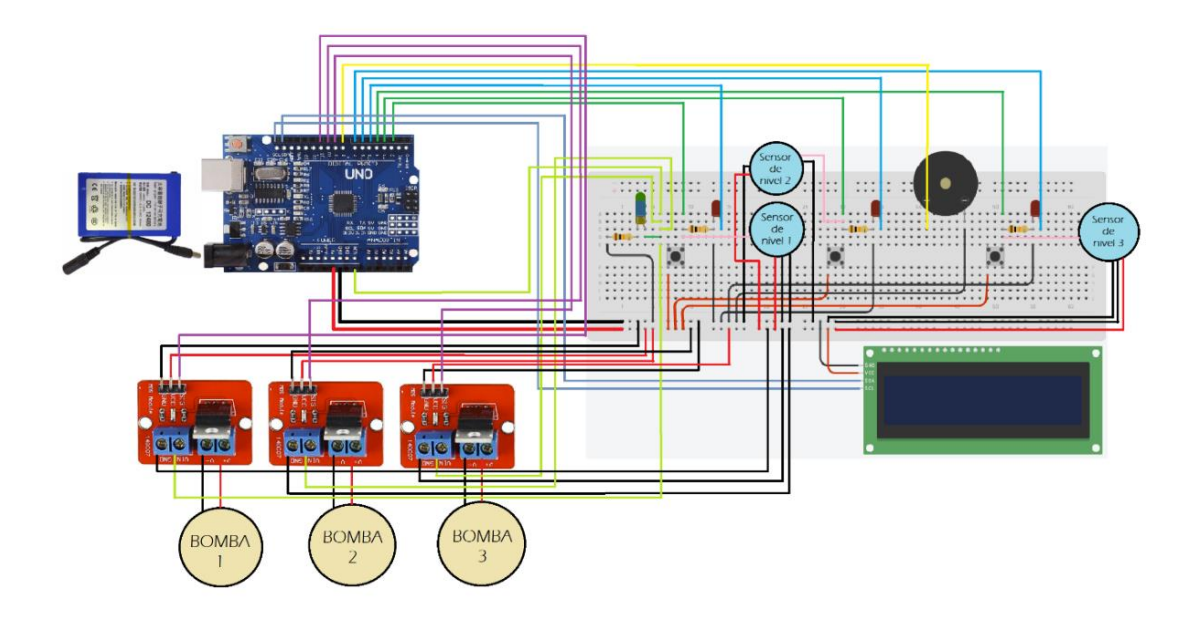

<span id="page-16-1"></span>Figura 2.4. Esquema electrónico del prototipo entero (Fuente: Elaboración propia)

#### <span id="page-17-0"></span>**2.5. SISTEMA ELÉCTRICO**

Para este sistema tuvimos que decidir acerca del tipo de batería recargable que utilizaríamos. Teníamos dos opciones: optar por una batería de ion de litio o por una de polímero de litio. Para decidir cuál era la más apropiada comparamos las ventajas y desventajas de ambas llegando a las siguientes conclusiones:

- Las baterías de ion de litio usan como electrolito iones líquidos, por el contrario, las baterías de polímero de litio utilizan polímeros sólidos.
- Una batería de polímero de litio presenta una densidad baja y es más cara que la de ion de litio.
- Las baterías de polímero de litio retienen la carga durante mayor tiempo, envejeciendo mejor que las otras incluso cuando no se usan.
- Para proyectos de bajo presupuesto por la relación calidad-precio son más recomendables las baterías de ion de litio.
- Las baterías de ion de litio son utilizadas en smartphones, ordenadores y tablets, mientras que las de polímero de litio son más comunes en coches eléctricos y drones.

A continuación, se adjunta una imagen ilustrativa para mayor claridad de los pros y contras de cada batería.

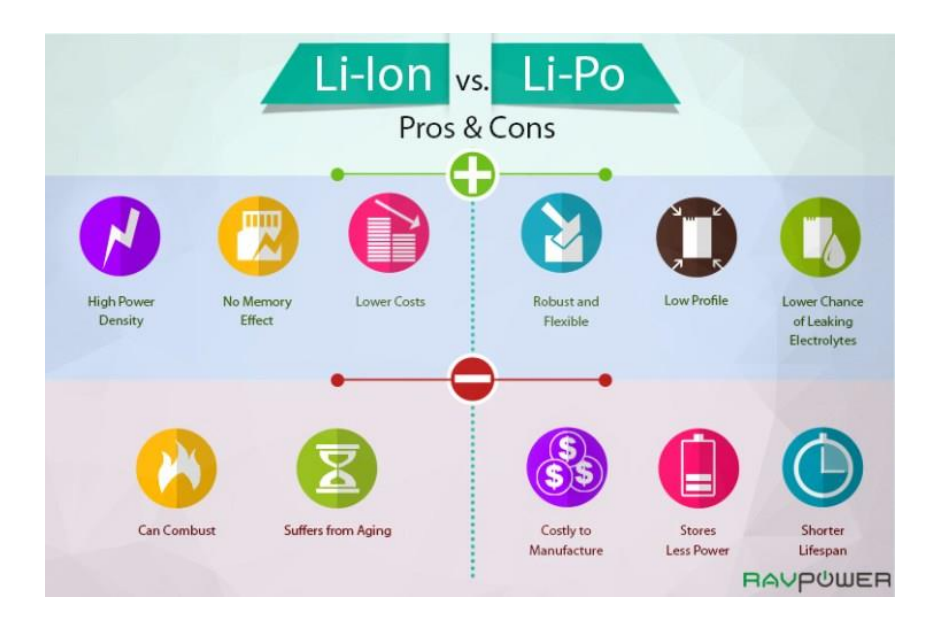

<span id="page-17-1"></span>Figura 2.5. Pros y contras de las baterías de ion de litio y polímero de litio (Fuente: [23])

También contemplamos la posibilidad de utilizar una batería de LiFePO4, pero la descartamos por su peso y volumen, entendiendo que, pese a que podría llegar a adaptarse a nuestro prototipo, son más comunes en instalaciones de mayor tamaño como sistemas fotovoltaicos.

Una vez realizado este análisis de cada una de ellas, finalmente optamos por la batería de ion de litio de 12V que es la encargada de alimentar el prototipo para su correcto funcionamiento y darle electricidad a la placa cuando no la tenemos conectada al ordenador.

El modelo de batería seleccionado es el del fabricante "Eleoption", con dimensiones no superiores a los veinte centímetros por ninguno de sus lados, un peso aproximado de 160 gramos y un voltaje de 12V, suficiente para dar corriente a las bombas y alimentar el circuito entero. Además, incluye un botón para encenderla y apagarla, que nos será útil para emplearlo como botón de encendido y apagado del prototipo. La batería es recargable por lo que cuando se agote, le enchufamos el cargador por la entrada habilitada en la bomba. Para su conexión con la placa no ha sido necesario cortar ni empalmar cables, ya que la propia placa dispone de una entrada para su conexión. Los componentes que se deseen conectar a la batería recibirán la corriente por el pin "Vin" de la placa de Arduino.

Seguidamente, se muestra una imagen del esquema de conexión de la batería con la placa y posteriormente, otra de la propia batería.

<span id="page-18-0"></span>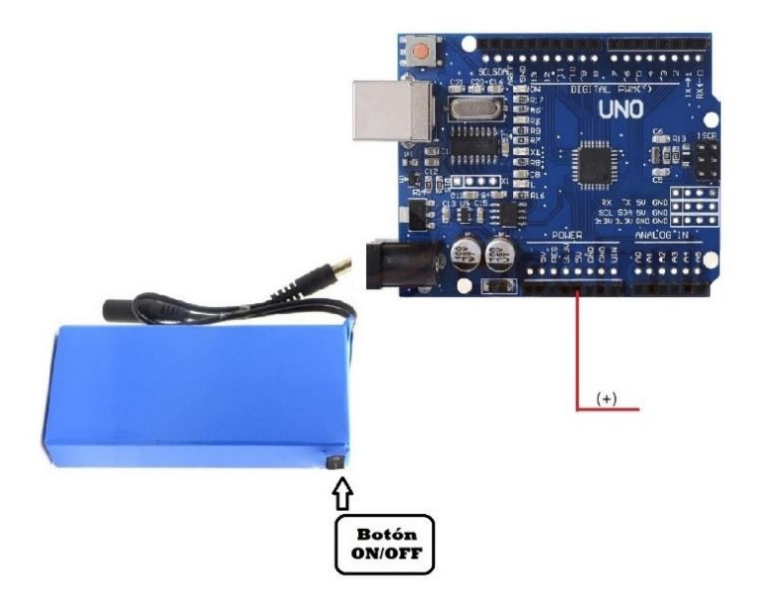

Figura 2.6. Conexión de la batería con la placa (Fuente: Elaboración propia)

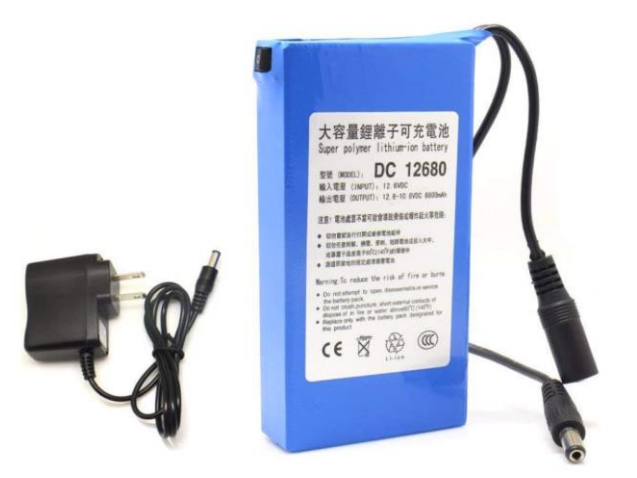

Figura 2.7. Batería Eleoption recargable de 12V (Fuente: [24])

#### <span id="page-19-1"></span><span id="page-19-0"></span>**2.6. SISTEMA DE ADMINISTRACIÓN DE FÁRMACO**

La administración del fármaco por parte del personal sanitario se realiza de tal manera que el prototipo cuenta con tres equipos de suero (uno por cada bomba) separados entre sí, para conectarse a los diferentes elementos del sistema ubicados en la caja delantera.

En primer lugar, visualizando el prototipo por la parte posterior, arriba del todo contamos con un punzón y un gotero, en el cual se encuentra el sensor de nivel para detectar la presencia de fármaco, que están unidos mediante la tubuladura hasta la entrada de la bomba.

En segundo lugar, de la salida de la bomba sale otro tubo que es el que va a la vía intravenosa del paciente. Para establecer algunas de estas uniones de tubos, se utilizan tapones hembrahembra. La parte no visible de la bomba y la cápsula de goteo quedan fijas y no es necesario sustituirlas cada vez que se cambie de medicamento y nuestra intención es que tampoco sea necesario sustituir los tubos que salen de la bomba hacia el organismo de la persona cada vez que se cambie de paciente. Si se comercializara el prototipo se harían estudios de sanidad al respecto.

El prototipo está diseñado para utilizarse como una bomba que siempre administre los mismos medicamentos, por ejemplo, una premedicación para la quimioterapia (polaramine, suero y paracetamol), u otros tres medicamentos de uso frecuente en un centro de salud, como seguril, nolotil y amoxicilina entre otros. De esta manera, al utilizar siempre el mismo

fármaco no es necesario la sustitución del equipo. La forma de actuar del personal sanitario con la bomba consistiría en encender la máquina, coger la bolsa o las bolsas de fármaco que se quieran suministrar (máximo tres), introducirlas en el punzón y apretar el gotero para dejar con algo de líquido la cápsula e introducir la parte inferior del tubo en la vía para su administración. Con esta bomba, al no ser necesaria la sustitución de parte del equipo, se reducirá el consumo de plásticos.

A continuación, se muestra un esquema visual de la bomba desde la parte posterior con este sistema, en el que se diferencian las partes que quedarían visibles al finalizar la construcción del prototipo de las que quedarían no visibles.

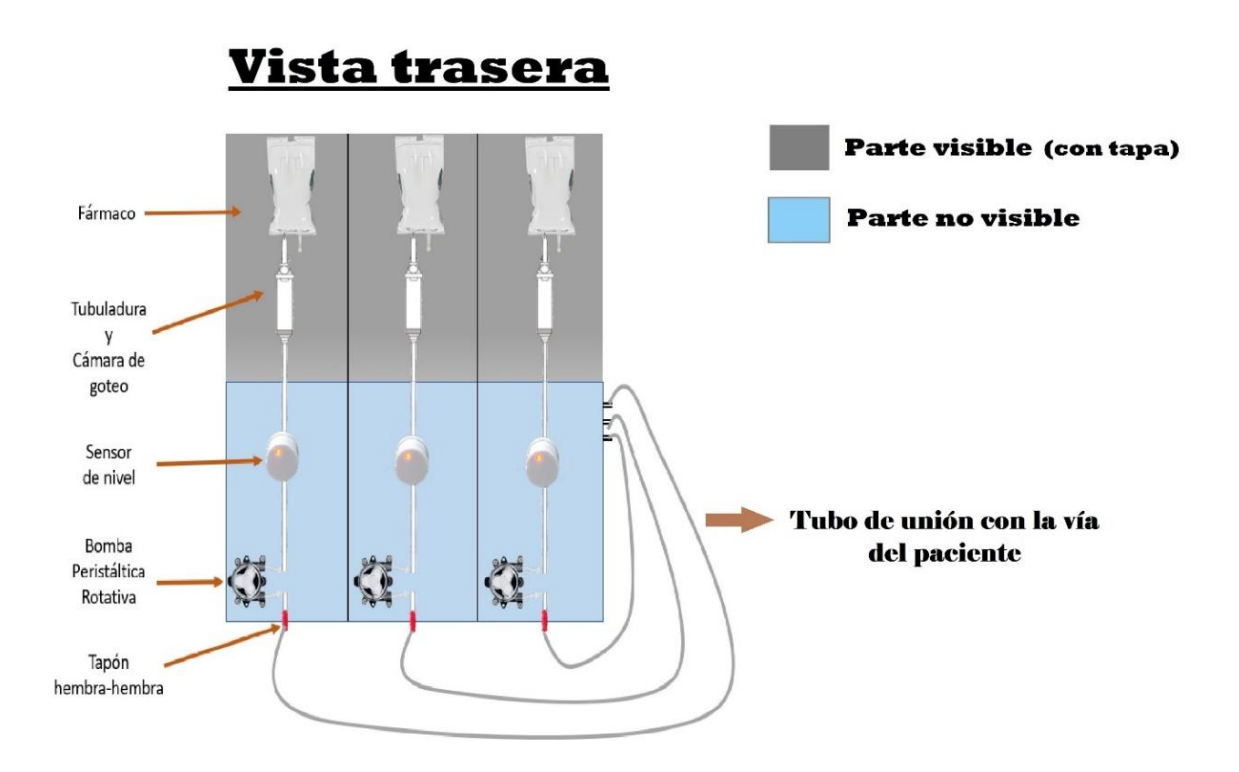

<span id="page-20-1"></span>Figura 2.8. Esquema ilustrativo del sistema de administración de fármaco desde la parte posterior del prototipo (Fuente: Elaboración propia)

#### <span id="page-20-0"></span>**2.7. SISTEMA INFORMÁTICO**

El código creado para el desarrollo del prototipo se ha realizado mediante la plataforma Arduino y presenta un total de 156 líneas y un peso en el sketch de 5814 bytes.

En primer lugar, añadimos las librerías Wire y LiquidCrystal para poder establecer la conexión de la placa con el módulo I2C de la pantalla, en nuestro caso de 16cm \* 2cm.

Posteriormente, creamos las variables de las bombas, del zumbador, de los pulsadores y de los leds (una para cada uno) y las igualamos a cero. Asimismo, creamos también variables de estado para programar el estado de los pulsadores en todo momento y las igualamos también a cero.

En el setup del programa establecemos la conexión Serial.begin 9600 e indicamos los pulsadores como entradas del sistema, y las bombas, leds y el zumbador somo salidas. También inicializamos la pantalla LCD e indicamos que se encienda la luz de fondo y establecemos que detecte el zumbador apagado inicialmente.

Posteriormente, en el loop del programa, haremos una estructura de código que será la misma para cada una de las bombas, de tal manera que cada vez que pulsamos el botón, mediante las variables "estado, estadoanterior y salida" controlamos si el pulsador se encuentra activado o desactivado. En el caso de que se encuentre activado, se encenderá el led, el zumbador emitirá un pitido, la bomba empezará a funcionar y su estado en la pantalla cambiará a "ON". Una vez el botón se encuentre desactivado se cambiará todo al estado inicial con el led apagado y la pantalla indicando el estado "OFF", además se emitirá un pitido también cuando la bomba se detenga. Esto es aplicable a la estructura de cada bomba.

La pantalla LCD indica en cada momento el estado de las tres bombas, dividiendo los bits totales de la pantalla en tres partes de tal manera que a la primera bomba le corresponden los seis primeros bits de las dos filas, a la segunda los seis siguientes y la tercera bomba los últimos seis bits.

El código se introduce en la placa mediante conexión USB y en el apéndice de la memoria se puede leer y ver el código completo del programa.

#### <span id="page-21-0"></span>**2.8. DISEÑO Y CONSTRUCCIÓN DEL PROTOTIPO**

Para el diseño del prototipo utilicé el Autodesk Inventor, un software de diseño mecánico para modelado 3D con grandes capacidades de diseño paramétrico y directo que se basa en reglas y que permite trabajar con gran variedad de materiales.

En un primer momento se iba a optar por realizar un diseño 2D en Autocad para posteriormente fabricarlo mediante una máquina láser de CO2, ya que no se tenía claro si se iban a poder utilizar las máquinas para diseño 3D debido a que las dimensiones del prototipo eran superiores a las de la máquina, finalmente se pudo optar por realizar el diseño mediante el software anteriormente comentado dividiendo el prototipo en dos partes para juntarlas posteriormente mediante encajes diseñados en cada parte.

Se realizaron un total de cuatro diseños que seguidamente pasaré a explicar con mayor detalle, para conformar el prototipo final.

En primer lugar, realizamos el diseño de la parte delantera del prototipo (la más grande), que consiste en una caja de dimensiones aproximadas de 20 cm de longitud cada lado y abierta por la parte superior para poder montar los componentes en el prototipo en cuyo interior encontramos: tres soportes circulares con forma de canasta, cuya función es mantener sujetas las tres bombas peristálticas rotativas; dos agujeros en la pared derecha, para permitir la entrada del cargador de la batería de la bomba y del interruptor de encendido/apagado de la misma, a su vez, esta batería está sujeta en su interior mediante tres paredes que la mantienen fija y delimitan su superficie.

En la pared izquierda, se encuentran tres agujeros circulares para la salida de los tubos de las tres bombas y también tres enganches en forma de "t" para mantener sujetos esos cables cuya misión es introducir el fármaco en el paciente.

La parte posterior de la bomba presenta tres orificios circulares para la salida de la otra parte del tubo que se conectará con la caja trasera y otros tres agujeros rectangulares para la salida del sensor de nivel hacia el diseño que constituye la parte trasera del prototipo, así como otros dos agujeros para la unión de ambas partes.

La parte delantera presenta varios orificios para la colocación de los leds decorativos, los botones de arranque de cada bomba y los leds que siguen a cada botón, la pantalla LCD que informa el estado de la bomba y el texto indicando qué botón y qué led siguen a cada una de las bombas.

El resto del espacio de la base es utilizado para colocar la placa de Arduino, los componentes no visibles y el cableado del sistema electrónico. Además, para su posterior unión con la tapa creada en el segundo diseño, incorpora unos salientes triangulares que permiten sujetar las tapa evitando que se introduzca en el interior de la caja.

Entre las funciones del programa más utilizadas para el diseño de esta parte, destacan: la extrusión, para poder hacer todos los agujeros y dar volumen a la pieza añadiendo profundidad a un perfil; la solevación y el empalme, para darle una forma redondeada las aristas que delimitan cada perfil de la pieza y el chaflán para generar un bisel en algunos de los agujeros del prototipo como el de la pantalla LCD.

A continuación, se muestra una imagen donde podemos ver este primer diseño desde diferentes ángulos.

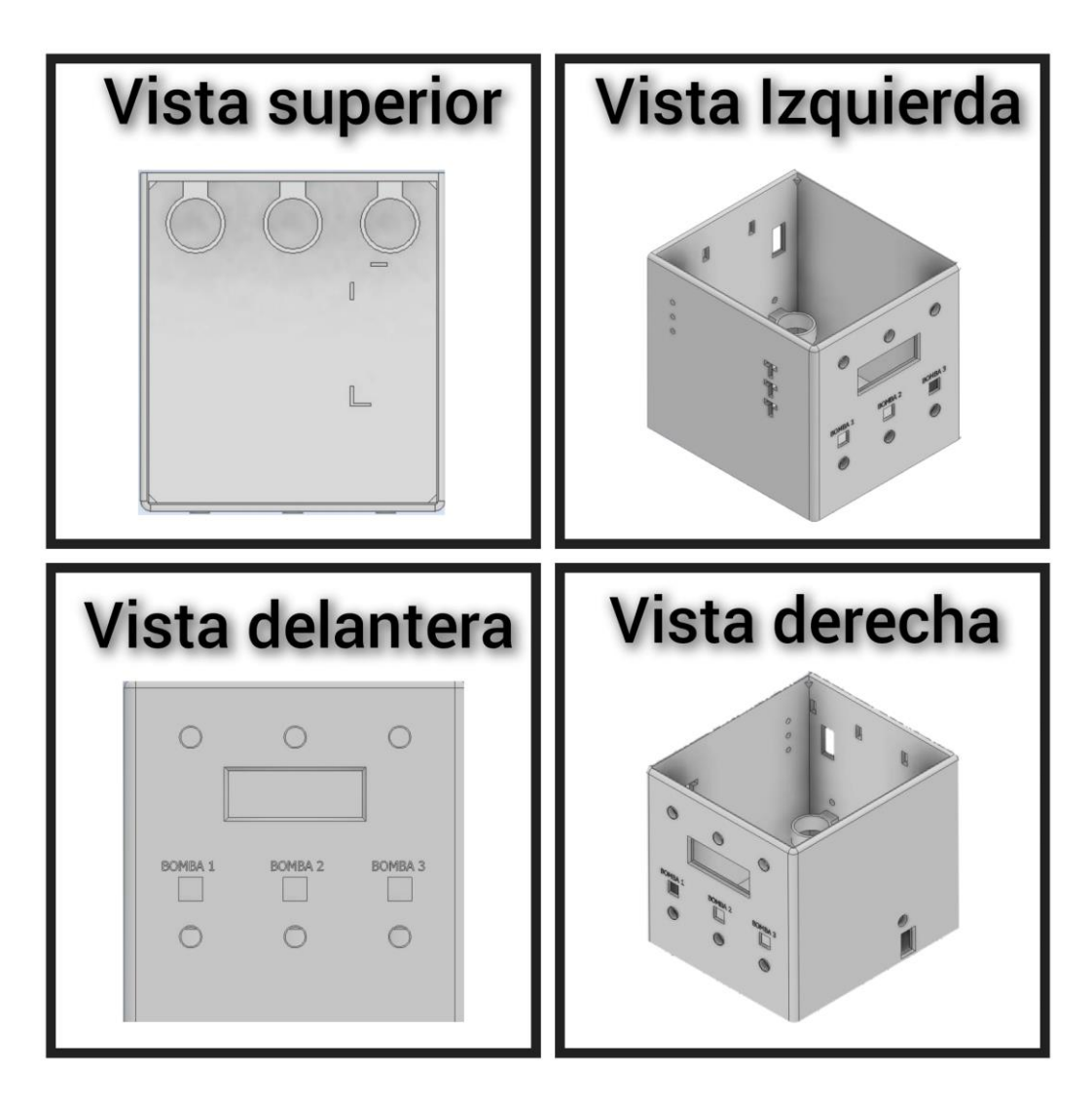

<span id="page-23-0"></span>Figura 2.9. Diseño de la caja delantera del prototipo desde diferentes perspectivas (Fuente: Imágenes obtenidas de Autodesk Inventor y editadas por Javier Álvarez Santos)

El segundo diseño que realizamos fue más sencillo que el anterior y requirió de menos tiempo, ya que únicamente consistía en la creación de una tapa rectangular con un saliente, al que se le dio una forma curvada y artística mediante extrusiones y chaflanes generando una mayor elegancia en el diseño, para poder acceder con facilidad a su interior pudiendo realizar los montajes y conexiones eléctricas y cuya función consistía en tapar la caja anteriormente comentada, ocultando así la parte electrónica del prototipo, que va ubicada en esa caja delantera.

A continuación, se muestra una imagen ilustrativa de la vista superior de la tapa.

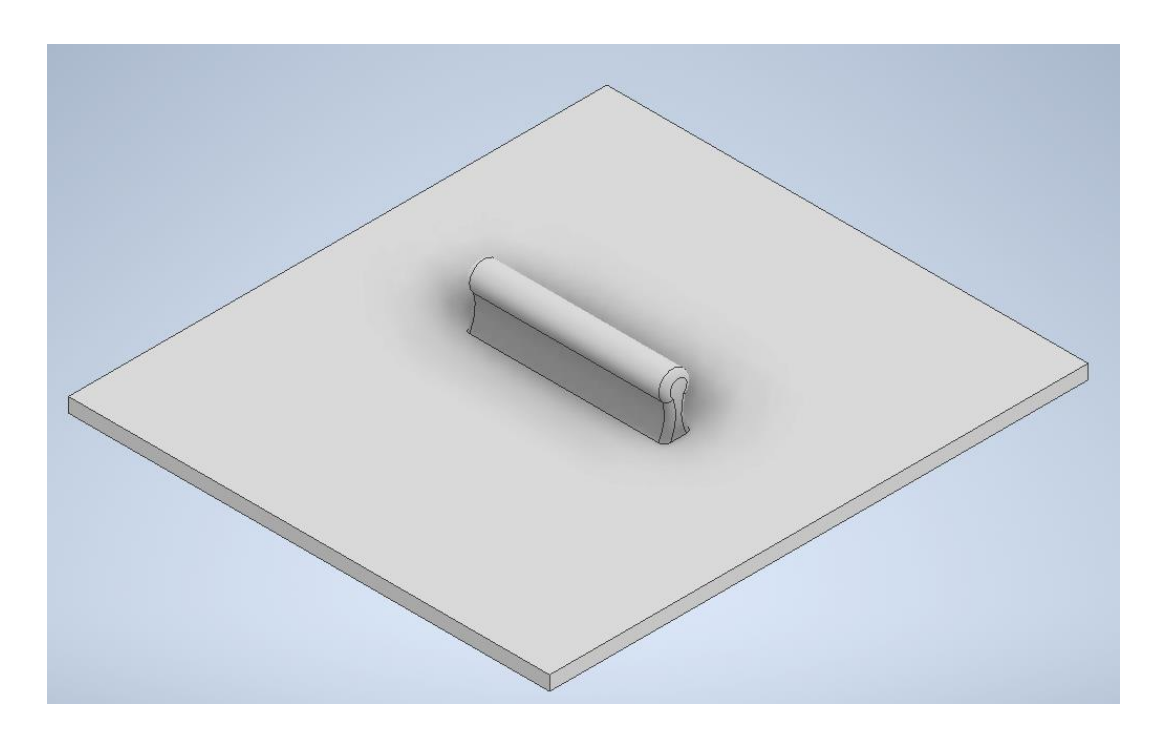

<span id="page-24-0"></span>Figura 2.10. Vista superior del diseño de la tapa para la caja delantera del prototipo (Fuente: Imagen obtenida de Autodesk Inventor y editada por Javier Álvarez Santos)

El tercer diseño fue el más rápido de crear, ya que únicamente consiste en tres ganchos en forma de "t" para la sujeción de los tubos que van al paciente.

Seguidamente, podemos ver su diseño colocado en la posición en la que se colocará en la bomba.

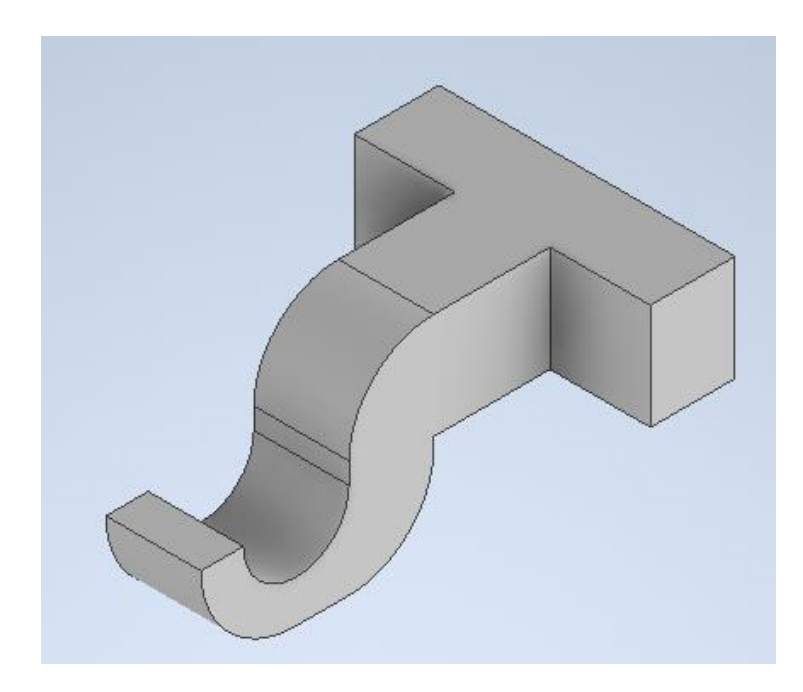

Figura 2.11. Diseño del gancho que sujetará el tubo que se introduce al paciente (Fuente: Imagen obtenida de Autodesk Inventor y diseñada por Javier Álvarez Santos)

<span id="page-25-0"></span>El último diseño realizado fue la segunda caja, que conformaría la parte trasera del prototipo, en ella se ubican los sensores de nivel de líquido, la cápsula de goteo y los fármacos a infundir.

En este diseño se realizó una ranura en la parte posterior para incorporar un metacrilato trasparente de decoración y la parte superior queda abierta para poder manipular con facilidad los fármacos.

Para poder ajustar correctamente el sensor de nivel a la cápsula de goteo se diseñó un soporte con forma de cuna que lo mantiene fijo y en contacto con la cápsula.

Además, presenta una serie de agujeros y salientes para poder acoplarse al primer diseño (parte delantera del prototipo).

El gotero es sujetado por dos soportes con forma de canasta, similares a los que sujetan las tres bombas peristálticas rotativas del primer diseño, pero además presenta otro soporte similar en la parte elevada de la caja para así poder tener dos puntos de sujeción.

El fármaco es sujetado por la cápsula de goteo al introducirse en su interior, no fue necesario diseñarle un soporte específico.

En la siguiente imagen, podemos ver el diseño de esta caja desde dos puntos de vista

diferentes.

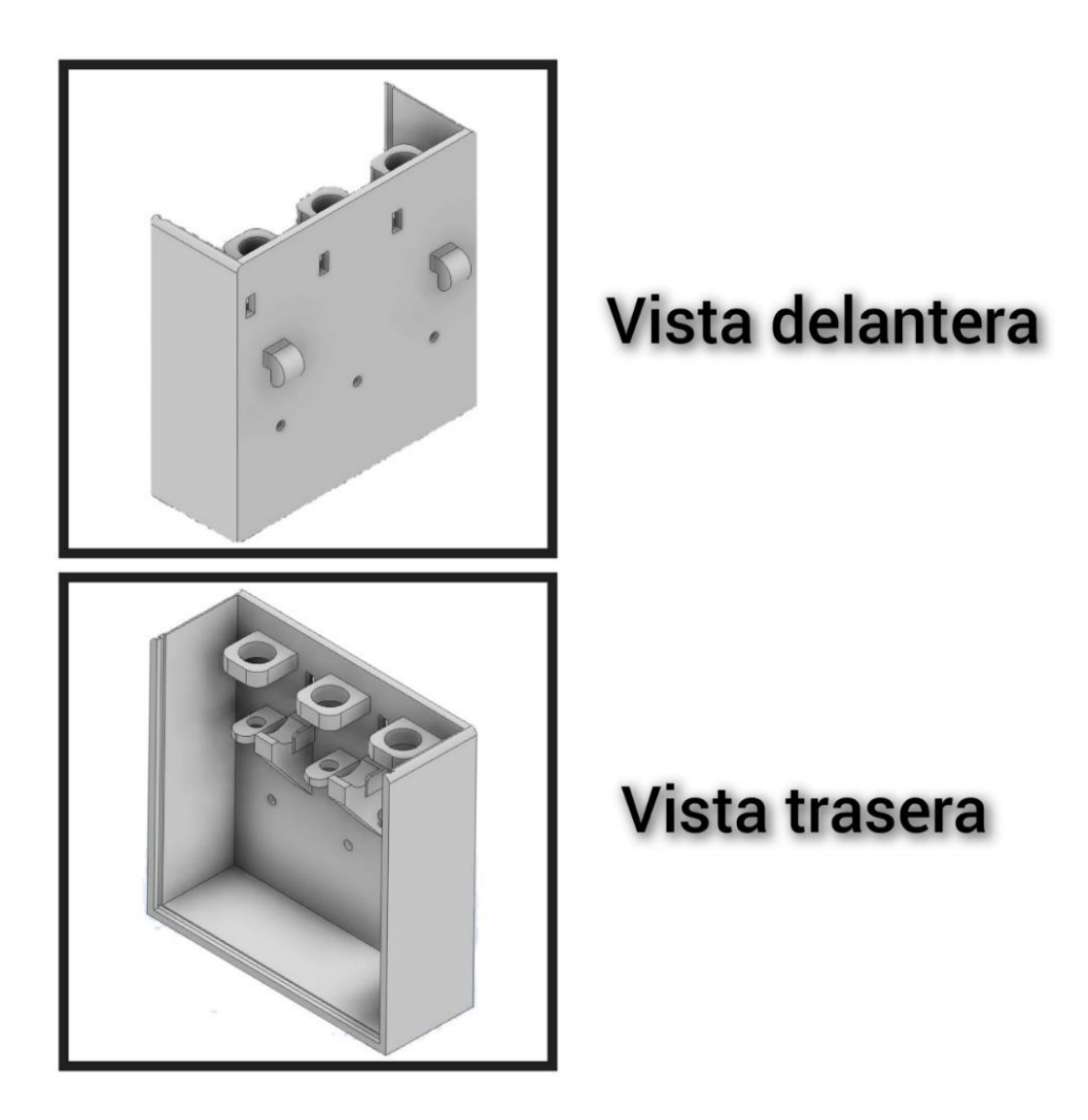

<span id="page-26-0"></span>Figura 2.12. Diseño de la caja trasera de la bomba desde dos puntos de vista diferentes (Fuente: Imagen obtenida de Autodesk Inventor y diseñada por Javier Álvarez Santos)

Finalmente, procedemos a juntar todos los diseños en el simulador y adjuntamos una imagen de cómo queda el diseño del prototipo en su conjunto, con los cuatro diseños unidos conformando la bomba electrónica auxiliar a la quimioterapia.

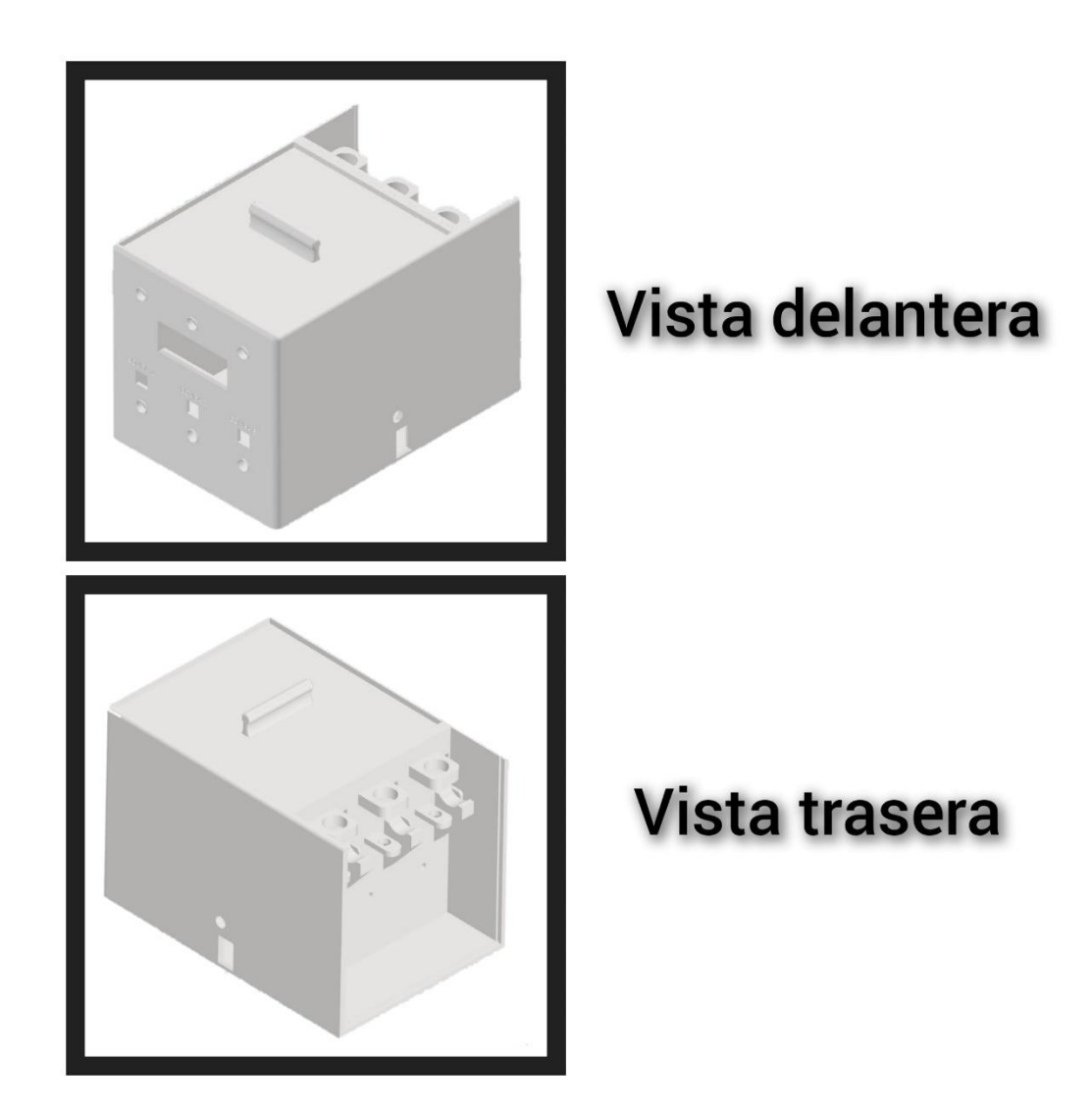

<span id="page-27-1"></span>Figura 2.13. Diseño final del prototipo en simulador Autodesk Inventor (Fuente: Imagen obtenida de Autodesk Inventor y editada por Javier Álvarez Santos)

### <span id="page-27-0"></span>**2.9. FABRICACIÓN DEL PROTOTIPO**

En este apartado explicaremos las fases de producción del prototipo en 3D analizando las diferencias entre las impresoras 3D disponible, determinando cual o cuales son las más apropiadas para nuestro cometido y hablaremos acerca del material utilizado para el diseño del prototipo.

En primer lugar y gracias las instalaciones de Fgulem imprimimos nuestros diseños 3D utilizando las impresoras disponibles en su laboratorio. Para la impresión de los diseños disponíamos de dos tipos de impresoras cuyas características y diferencias se explican a continuación: la primera de ellas es la impresora 3D FDM LEGIO, que se caracteriza por tener una velocidad de impresión de entre sesenta y doscientos cincuenta milímetros por segundo, una boquilla de impresión intercambiable de medio milímetro, un filamento de 1,75 milímetros de grosor y unas dimensiones máximas de veinte centímetros en cada uno de sus ejes, además, es apta para utilizarse con una gran variedad de materiales como PLA, ABS, POLIPROPILENO, WOOD, etc.

Por otro lado, el otro tipo de impresora disponible es la Ultimaker, que se trata de una impresora 3D más segura que la anterior y con unas dimensiones máximas superiores a las de la Legio, también emplea un filamento con un grosor de 2,85 milímetros, superior al de la otra impresora.

Por lo tanto, para la impresión de los cuatro diseños optamos, por utilizar la Legio para imprimir los ganchos ya que al ser una pieza pequeña no presentaba problemas de espacio y el material es menos costoso al tener un filamento menos grueso pero suficiente para la función que desempeñan. Para los otros tres diseños al tener un volumen tan grande, se optó por utilizar la Ultimaker, ya que la otra impresora excedía los límites de impresión.

Para la fabricación de los tres ganchos, el tiempo de impresión fue de cuarenta y cinco minutos; para la caja delantera la duración fue de veinticuatro horas; con respecto a la tapa, tuvo una duración de ocho horas y para la caja trasera la duración fue de doce horas. En cuanto a la caja delantera fueron necesarios varios intentos de impresión debido a la aparición de problemas causados por su gran tamaño y larga duración de impresión.

El material que decidimos utilizar para la fabricación del prototipo en estas impresoras 3D es PLA (Poliácido láctico), que consiste en un tipo de plástico biodegradable que se obtiene extrayendo almidón de recursos naturales como el maíz, el trigo o la remolacha.

Seguidamente, se muestra la imagen del filamento de PLA blanco utilizado para la impresión de las cajas y la tapa de la bomba y las imágenes de ambas impresoras. En el caso de la Legio la imagen es obtenida del manual de uso de Fgulem, y en cuanto a la Ultimaker se trata de una fotografía realizada durante la impresión de uno de los diseños.

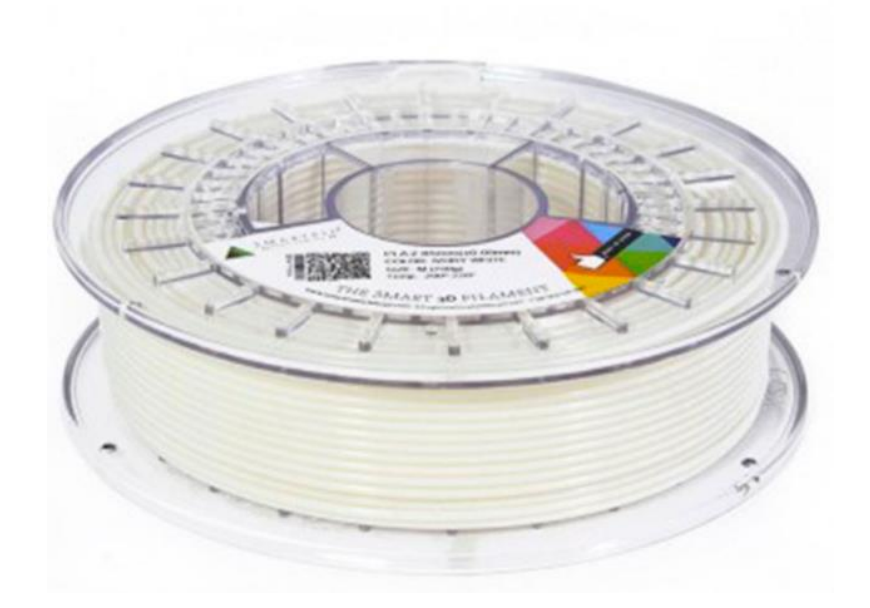

Figura 2.14. Filamento de PLA blanco de 2.85mm de grosor (Fuente: [2])

<span id="page-29-1"></span><span id="page-29-0"></span>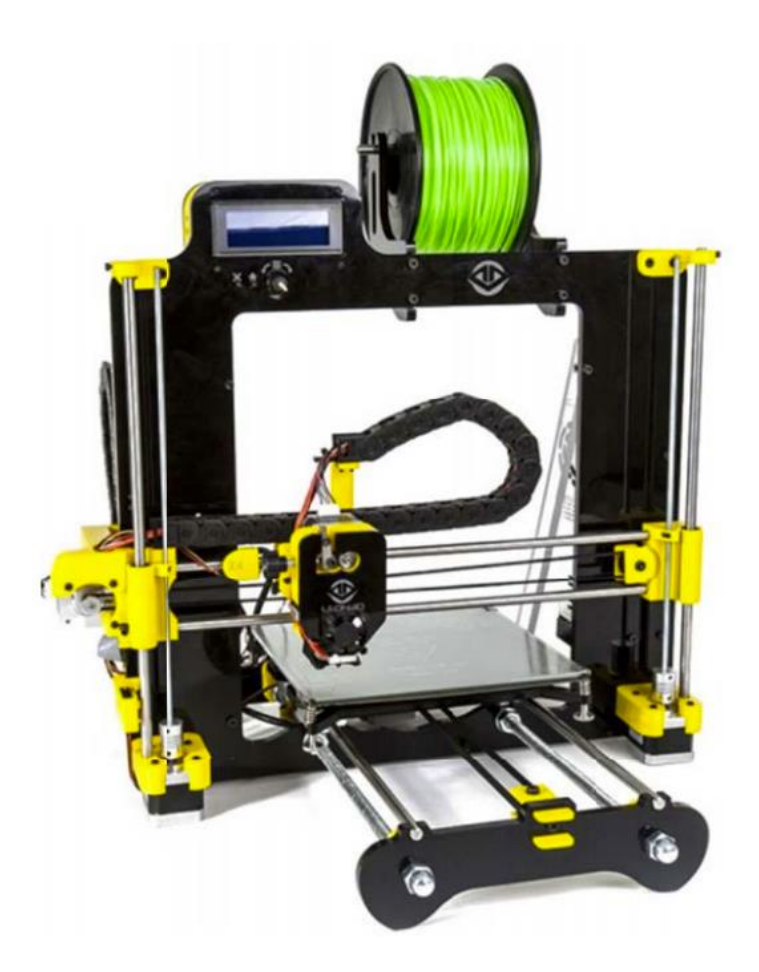

Figura 2.15. Impresora 3D FDM LEGIO (Fuente: [23])

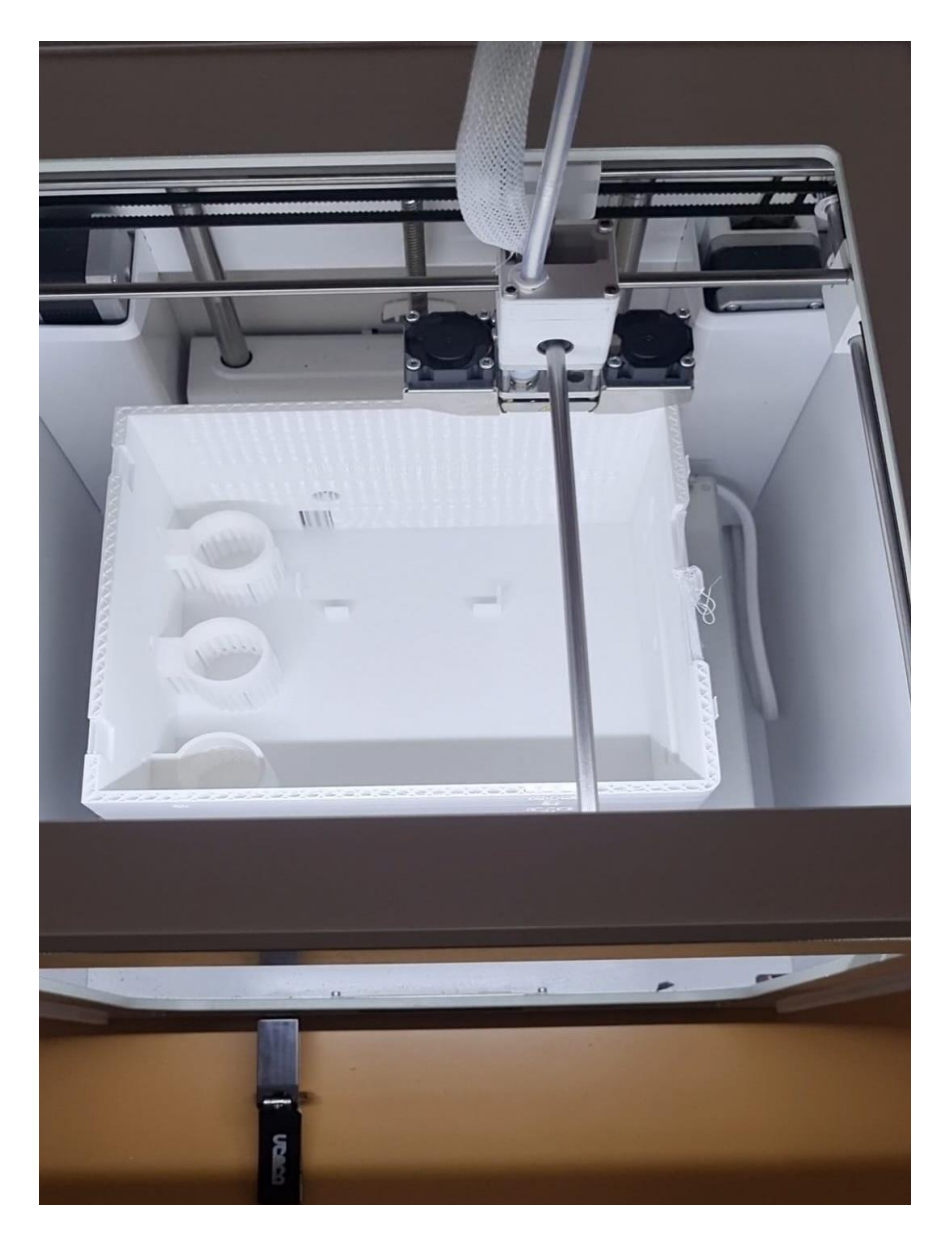

Figura 2.16. Impresora Ultimaker realizando un diseño del prototipo (Fuente: Fotografía realizada por Javier Álvarez Santos)

#### <span id="page-30-1"></span><span id="page-30-0"></span>**2.10. POSTPROCESADO**

Una vez realizada la fabricación del prototipo, pasamos a la fase de acondicionamiento del diseño donde eliminamos los posibles desperfectos o fallos que hayan sucedido durante la impresión en 3D.

Para ello, realizamos una serie de procesos que pasamos a describir a continuación, añadiendo imágenes del proceso.

#### <span id="page-31-0"></span>**2.10.1. PRIMER LIJADO**

El primer proceso que realizamos fue el de lijar la bomba. Mediante una lijadora eléctrica lijamos todas las caras exteriores del prototipo, las dos cajas y la tapa. El lijado de los ganchos, debido a su reducido tamaño, no fue necesario y preferimos dejarlos como estaban, únicamente les dimos un acabado mejorado utilizando un cúter.

Empezamos con una lija de rugosidad elevada, en este caso ochenta, para las primeras pasadas y fuimos reduciendo la rugosidad de la lija progresivamente, pasando a utilizar una lija de ciento veinte, luego una de doscientos y otra de cuatrocientos hasta utilizar finalmente una de ochocientos generando un aspecto liso y eliminando los filamentos y diferencias de nivel que se apreciaban en la pieza recién impresa.

En la siguiente imagen podemos ver el resultado del primer lijado.

<span id="page-31-1"></span>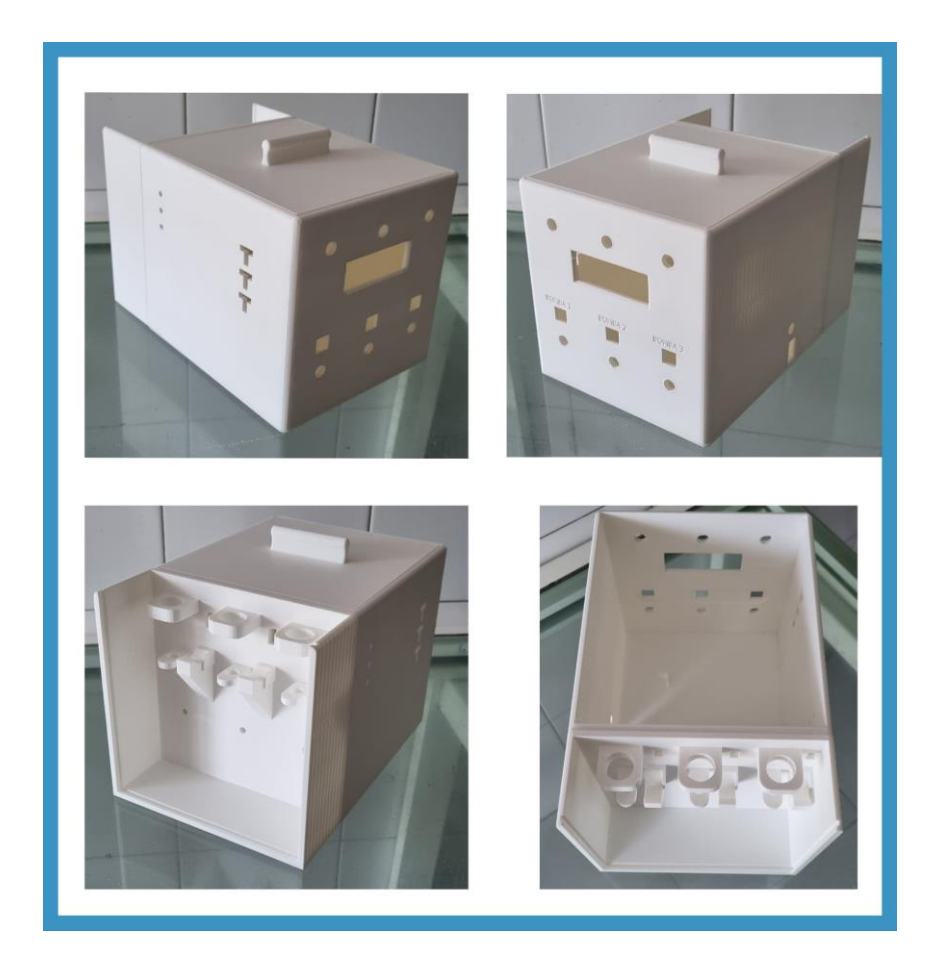

Figura 2.17. Diseño del prototipo final finalizado el postprocesado (Fuente: Elaboración propia)

#### <span id="page-32-0"></span>**2.10.2. EMPLASTECIDO**

Una vez terminado el primer lijado, pasamos a expandir una pasta en aquellas zonas donde el material no está aún perfecto, tratando de rellenar e igualar aquellas partes que pese a estar lisas por el lijado anterior, se encuentran desniveladas.

Para ello, utilizamos una espátula en la que depositamos masilla para rellenar los desniveles. La expandimos por aquellas zonas donde hay desigualdades y para reducir el tiempo de secado no dejamos una capa de más de un milímetro de grosor.

Las siguientes imágenes muestran, en primer lugar, una fotografía realizando el proceso de emplastecido y, en segundo lugar, el resultado de la tapa y las dos cajas una vez terminado este proceso.

<span id="page-32-1"></span>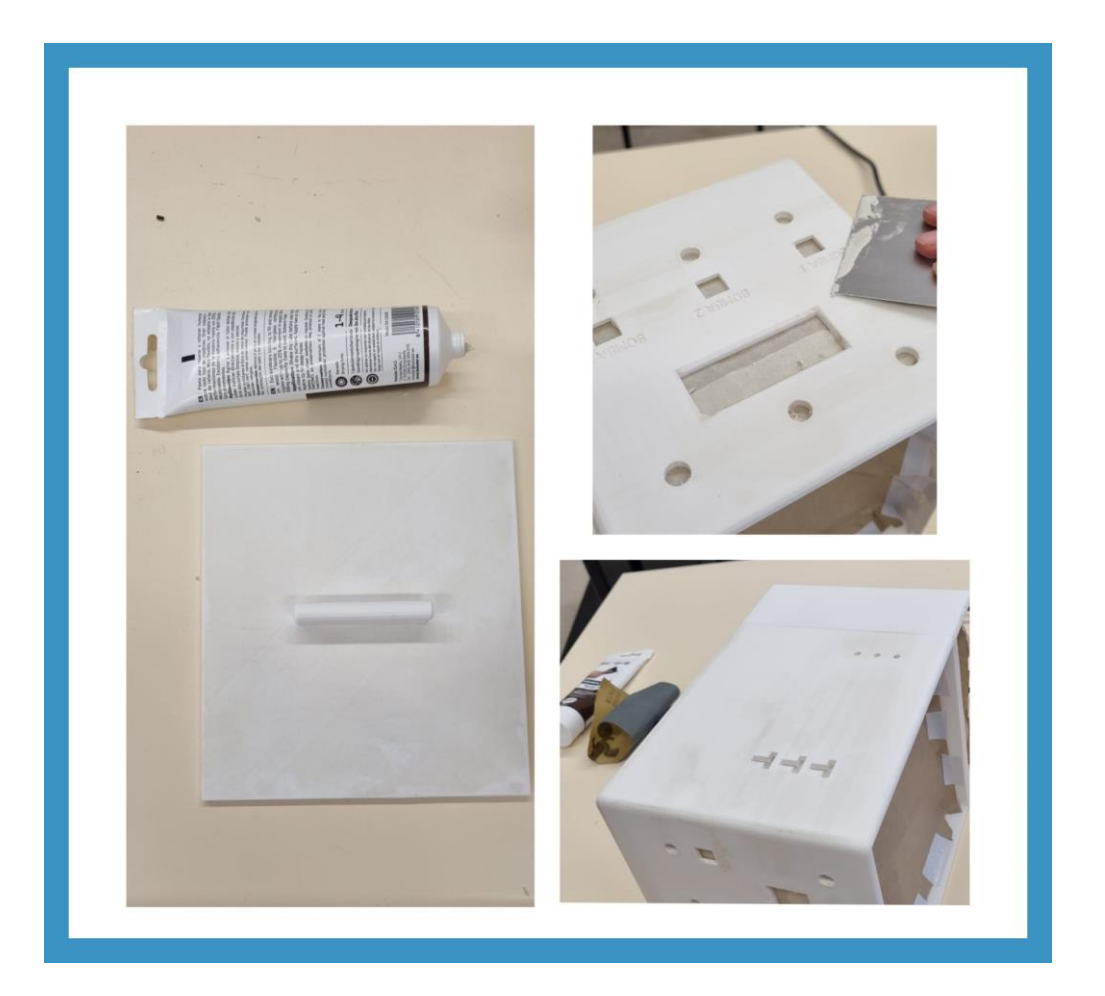

Figura 2.18. Fotografías del prototipo durante el proceso de emplastecido (Fuente: Elaboración propia)

#### <span id="page-33-0"></span>**2.10.3. SEGUNDO LIJADO**

Terminado el proceso de emplastecido, procedemos a lijar de nuevo el prototipo para quitarle la rugosidad que la masilla deja en la bomba, pero esta vez solo utilizamos las lijas menos rugosas ya que no es necesario aplicar lijas de gran rugosidad.

Además, una vez realizado este segundo lijado, procedemos a cubrir los todos los agujeros del prototipo y aquellas partes que permiten interactuar con el interior del prototipo con papel de enmascarar para dejarlo preparado para la siguiente fase.

A continuación, se puede ver una imagen del prototipo con el papel ya colocado.

<span id="page-33-1"></span>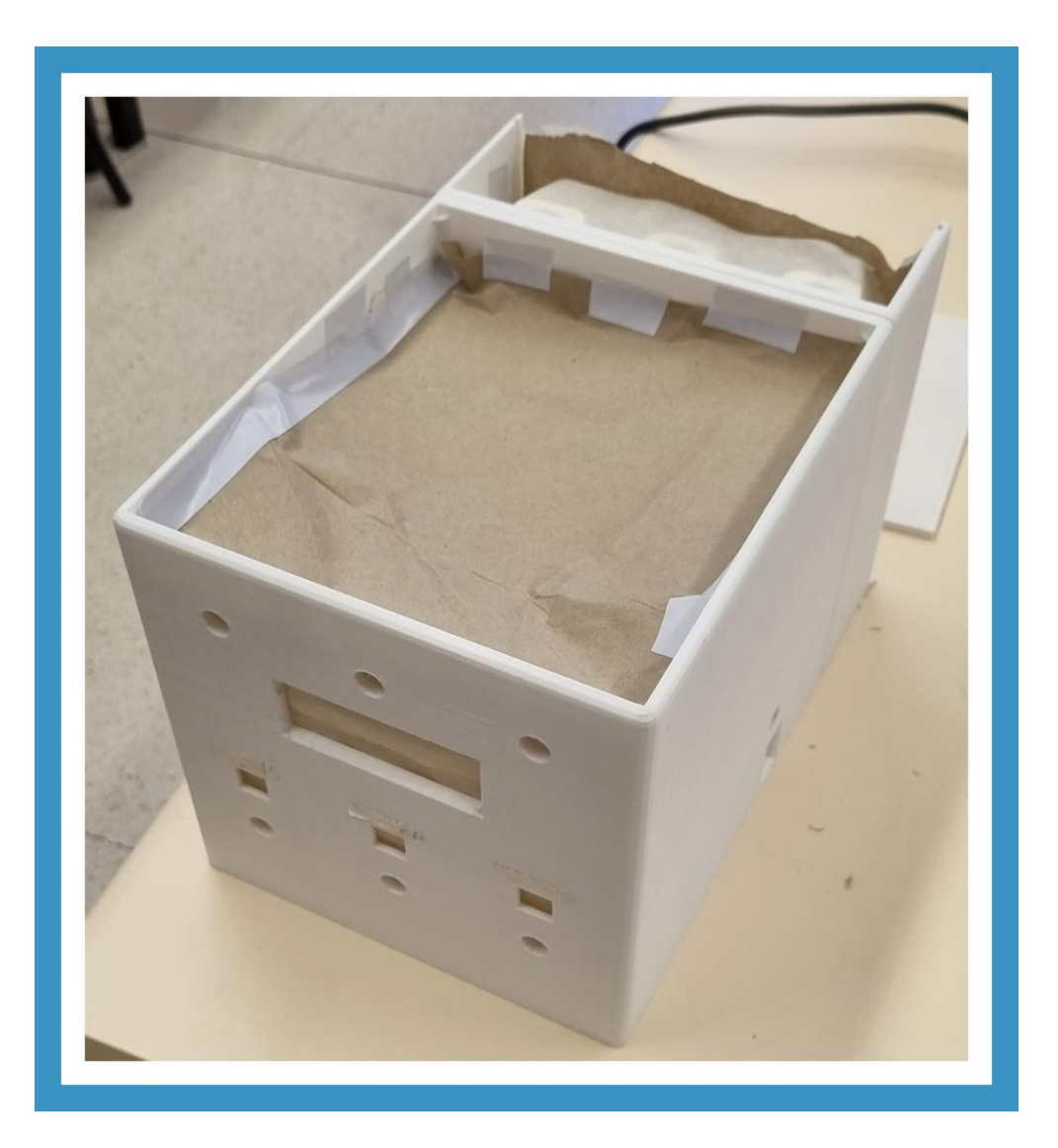

Figura 2.19. Fotografía del prototipo después del segundo lijado y preparado para el siguiente proceso (Fuente: Elaboración propia)

### <span id="page-34-0"></span>**2.10.4. IMPRIMACIÓN**

Una vez cubierta la superficie del prototipo que no queremos manchar con pintura y terminado el segundo lijado con la pieza ya perfectamente lisa, pasamos a la fase de imprimación.

Esta fase consiste en aplicar un recubrimiento previo sobre la superficie del prototipo que posteriormente pintaremos en la última fase, con una sustancia similar a la pintura para así permitir que cuando pintemos la bomba, esta se agarre bien y tenga una buena adherencia.

Esta fase nos permite proteger la superficie del prototipo donde es aplicada y además su tiempo de secado no es muy largo.

La imagen que podemos ver a continuación muestra una fotografía del prototipo una vez hemos aplicado la imprimación esperando a que termine de secarse.

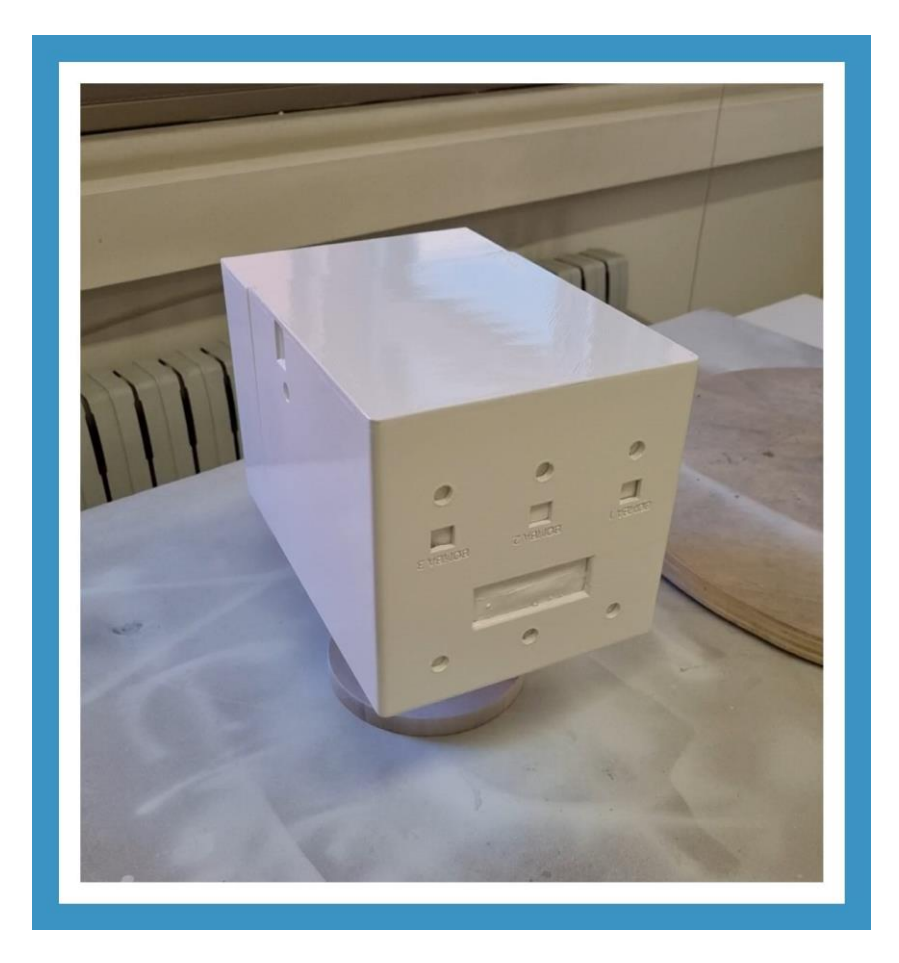

<span id="page-34-1"></span>Figura 2.20. Fotografía del prototipo durante el proceso de secado posterior a la imprimación (Fuente: Elaboración propia)

#### <span id="page-35-0"></span>**2.10.5. PINTADO**

La fase de pintado es la última fase del postprocesado de nuestro prototipo y la más rápida, ya que la parte más larga de esta fase es el secado posterior del prototipo una vez pintado.

Para pintar nuestro prototipo, utilizamos un espray y aplicamos una pintura de color gris metalizado. Una vez pintado, lo dejamos secar durante varias horas.

Además, tanto en esta fase como en la de imprimación, colocamos nuestro prototipo sobre un soporte que lo deja un poco elevado para poder pintarlo mejor.

Seguidamente, podemos ver una imagen que contiene varias fotografías de la bomba recién pintada y una vez finalizado el proceso de secado y otra fotografía del resultado final de la tapa.

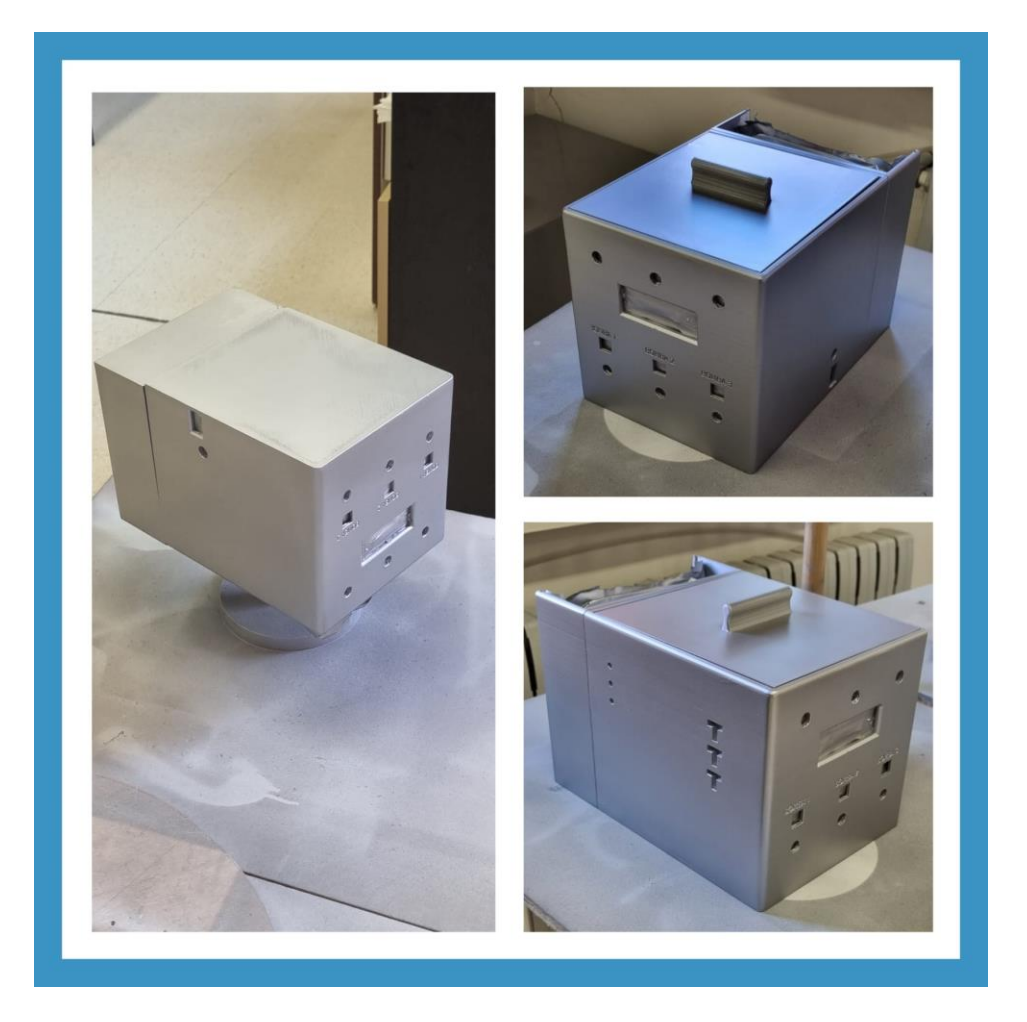

<span id="page-35-1"></span>Figura 2.21. Fotografía de la bomba una vez terminado el postprocesado (Fuente: Elaboración propia)

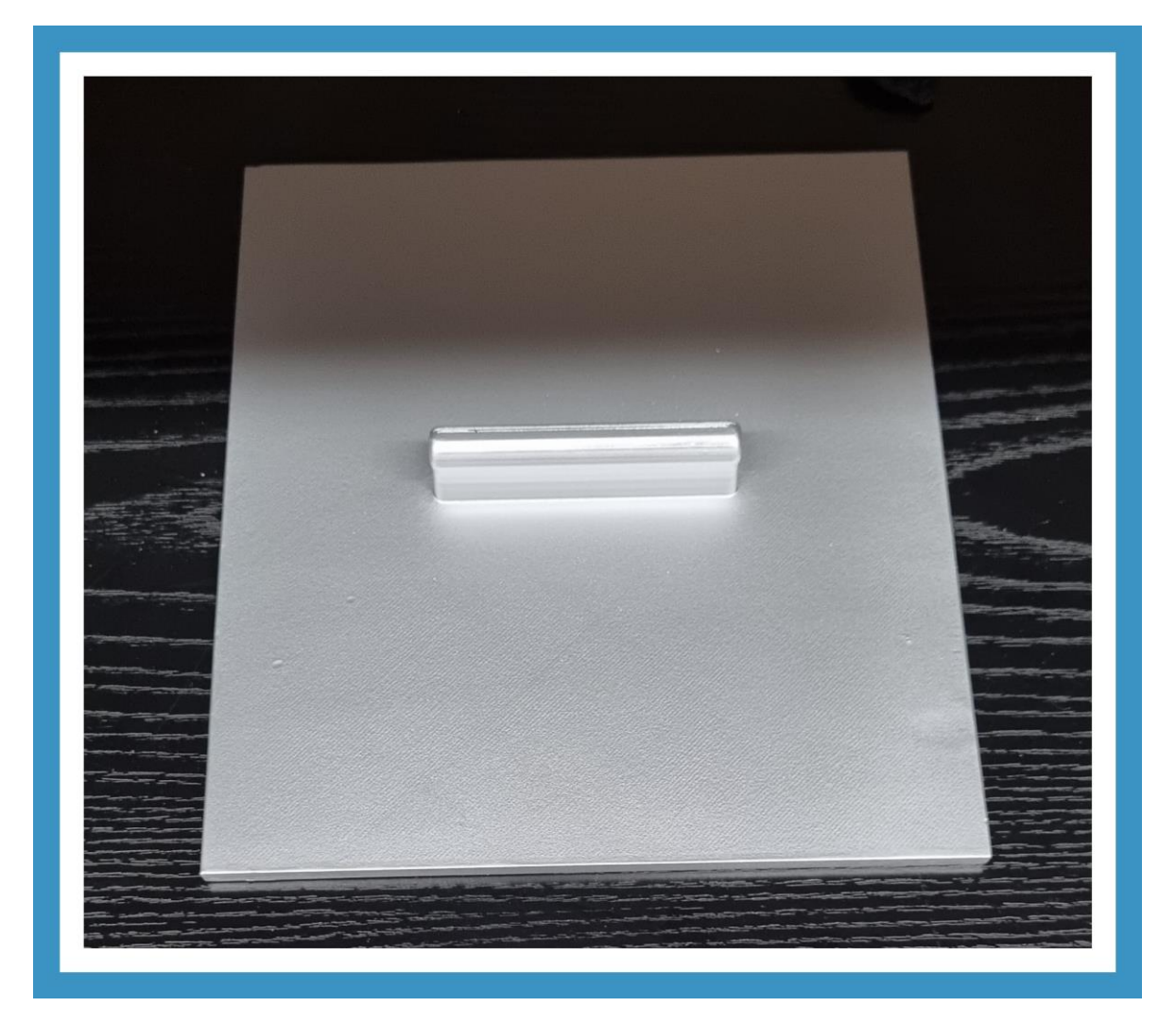

Figura 2.22. Fotografía del resultado final de la tapa del prototipo (Fuente: Elaboración propia)

<span id="page-36-0"></span>Si al terminar esta fase no quedamos satisfechos con el resultado final, podríamos repetir las fases de lijar, emplastecer y pintar las veces que consideremos necesarias.

Por último, utilizamos un metacrilato trasparente de dos milímetros de grosor y unas dimensiones aproximadas de 17cm \* 12cm, para proteger y adornar la parte posterior de la bomba.

Esta lámina de metacrilato es introducida gracias a dos rejillas realizadas durante el diseño en 3D del prototipo.

A continuación, podemos ver dos imágenes desde distintas perspectivas del resultado final de nuestro prototipo, ya con el metacrilato colocado en la bomba.

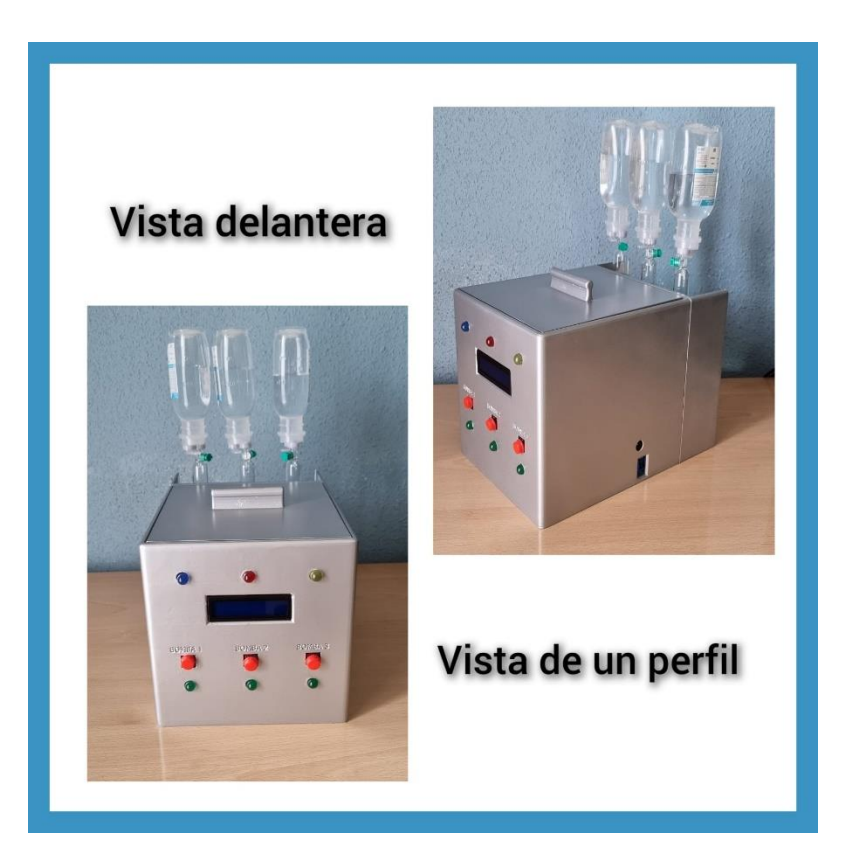

<span id="page-37-0"></span>Figura 2.23. Fotografía del resultado final del prototipo (Fuente: Elaboración propia)

<span id="page-37-1"></span>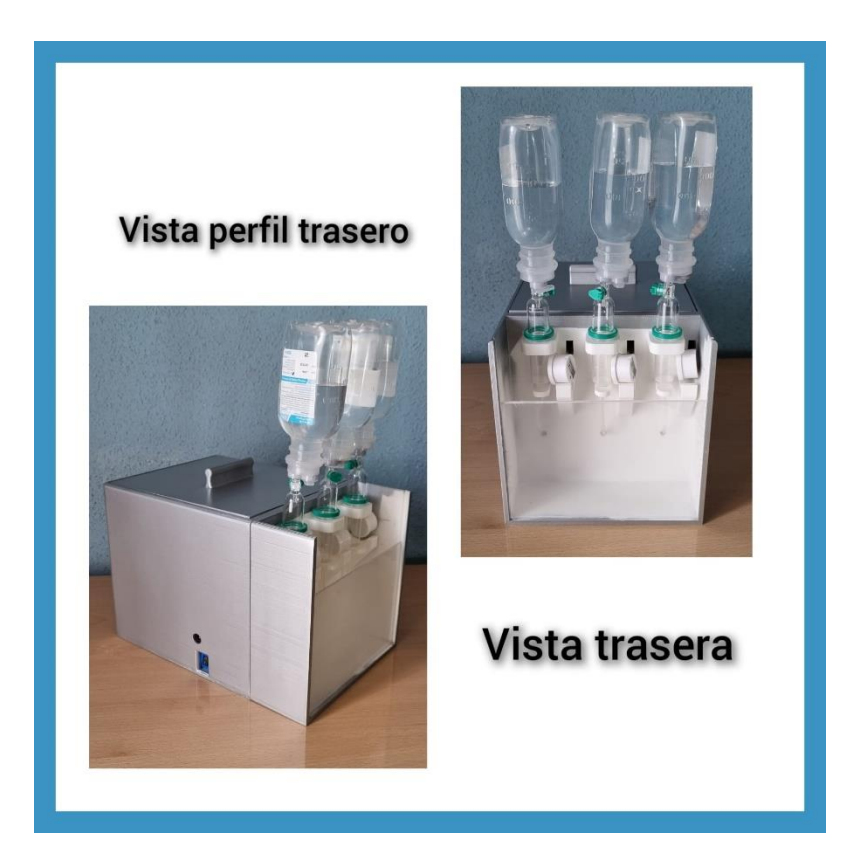

Figura 2.24. Vista trasera del prototipo final (Fuente: Elaboración propia)

# <span id="page-38-0"></span>**3. Análisis y resultados**

En este capítulo exponemos una serie de pruebas y mediciones realizadas mediante la utilización de simuladores en línea para los montajes electrónicos previos al montaje físico, además de un balance entre los problemas y las soluciones realizadas durante las fases de desarrollo del trabajo.

#### <span id="page-38-1"></span>**3.1. SIMULACIONES CON TINKERCAD**

Para el desarrollo previo al montaje físico de la bomba, realizamos pruebas en el simulador en línea "Tinkercad". Al no disponer de todos los elementos implicados en nuestro proyecto, empleamos un motor DC en lugar de la bomba peristáltica rotativa; un pulsador que activa el motor, el led y pone el estado de la bomba en "activada" en la pantalla LCD I2C; otro pulsador que actúa como sensor de nivel deteniendo la bomba, apagando el led, generando un pitido en el buzzer y cambiando el estado de la pantalla a "apagado".

Se incluye a mayores tres leds de carácter decorativo que se activan al iniciar la simulación y se apagan una vez se detiene.

A continuación, se muestra el esquema mencionado anteriormente. Para poder verlo con mayor detalle recomendamos hacer zoom en el documento.

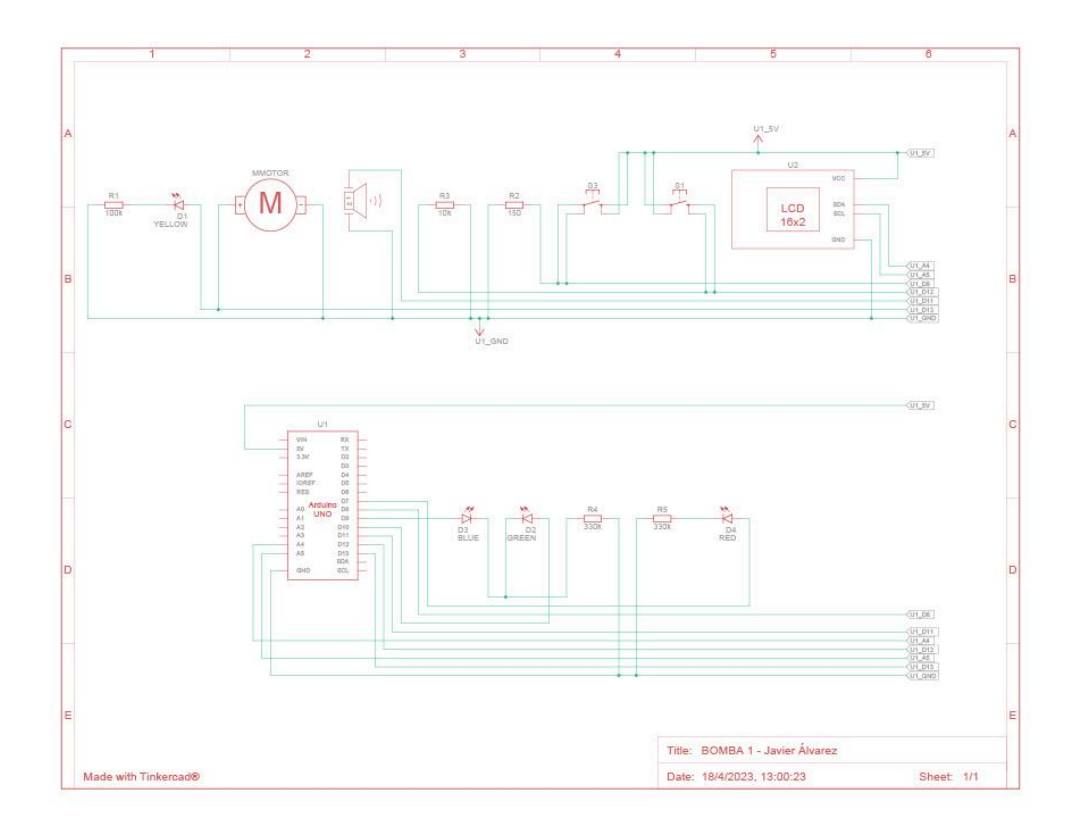

<span id="page-39-0"></span>Figura 3.1. Esquema simulado de parte del sistema previo al montaje físico (Fuente: Elaboración propia en el simulador en línea Tinkercad)

También se realizó otro diseño en Tinkercad para comprobar el funcionamiento de los tres pulsadores, con sus tres leds, un buzzer y la pantalla LCD I2C. El resultado fue satisfactorio y funcionó a la perfección.

Seguidamente se muestra el esquema del diseño. Para poder verlo con mayor detalle recomendamos hacer zoom en el documento.

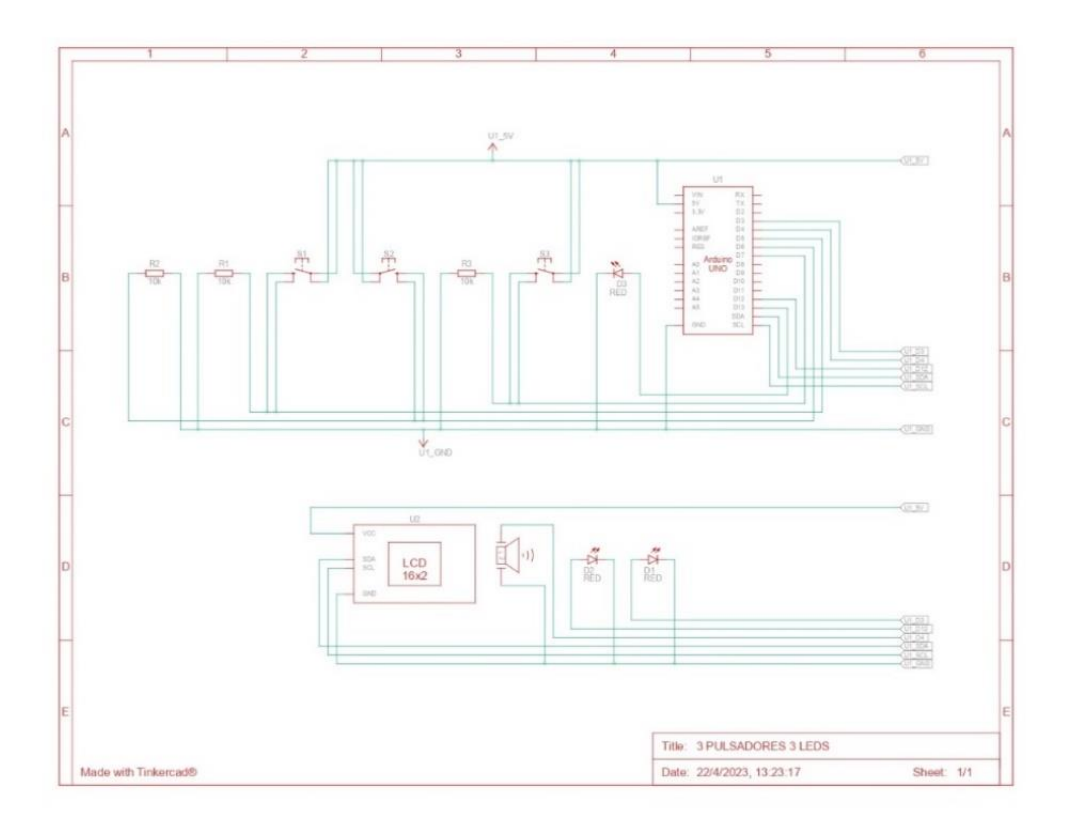

<span id="page-40-1"></span>Figura 3.2. Esquema tres leds, tres botones, un zumbador y una pantalla LCD I2C (Fuente: Elaboración propia en el simulador en línea Tinkercad)

#### <span id="page-40-0"></span>**3.2. PROBLEMAS Y SOLUCIONES ENCONTRADOS**

Durante el desarrollo del trabajo nos hemos encontrado con varios imprevistos a los que hemos buscado solución. Entre ellos podemos destacar los siguientes:

• A la hora de adquirir el material, se había seleccionado un tipo de bomba peristáltica rotativa que funcionaba mediante un microprocesador ULN2803, el problema fue que dicha bomba tenía unos plazos de entrega excesivos, así que se optó por adquirir otro tipo de bomba peristáltica pensando que funcionaría igual que la anterior, pero lamentablemente no fue así. Por lo tanto, como solución al problema se eliminó del diseño inicial del prototipo el microprocesador ULN2803 y se adquirió un driver MOSFET IRF520, que ya nos permitió hacer funcionar la conexión de la bomba con la placa de Arduino y el resto de componentes correctamente.

• En un primer momento, se pensó que el prototipo además de funcionar como se ha indicado en el trabajo tuviera la opción de funcionar de manera continua, es decir, que al presionar otro botón que habría sido añadido, se activarían las tres bombas de tal manera que cuando una terminara, empezara la siguiente generando un proceso de infusión continua similar al de un tratamiento de quimioterapia estándar, incluyendo además un sensor de burbujas para detectar el paso de burbujas de aire por la tubuladura, ya que en este caso el tratamiento infundido avanzaría a velocidades muy lentas del estilo a 21ml/h y podrían generarse este tipo de problemas.

Finalmente, se optó por suprimir este segundo sistema ya que requeriría de un tiempo excesivo para un trabajo de fin de grado y de un presupuesto fuera de nuestro alcance. Si el prototipo se comercializara queda presente como posible mejora o avance de la bomba.

- En un principio, el zumbador o buzzer generaba problemas al activarse una vez el fármaco se terminaba, comenzando a sonar y no deteniéndose nunca, así que se optó por sustituir la función de emitir un pitido continuo cuando el fármaco termine, por la de emitir un sonido una vez la bomba ha sido activada y otro una vez se detiene.
- A la hora de realizar la impresión 3D del prototipo, hubo que repetir varias veces la impresión debido a que presentaba unas dimensiones muy cercanas a las máximas de la impresora generando fallos y deteniéndose. Pensamos en dividir el diseño en partes más pequeñas para luego pegarlas, pero al final no fue necesario ya que se consiguió imprimir perfectamente.
- Fue necesario dedicar más horas de las previstas al lijado y emplastecido del prototipo debido a que no éramos capaces de conseguir un tacto liso perfecto en algunas partes del prototipo, pero finalmente pudimos lograrlo.

# <span id="page-42-0"></span>**4. Legislación aplicable**

En el siguiente capítulo pasamos a explicar los diferentes requerimientos y criterios que debemos tener en cuenta con nuestro prototipo. Debido a que aún se encuentra en una fase de experimentación las normativas y directrices que debe cumplir para una futura comercialización serían las siguientes.

La primera normativa que debemos tener en cuenta es la establecida según el Real Decreto 1591/2009, del 16 de octubre, que establece la definición de un producto sanitario acorde a la normativa española, en concordancia con las directrices de la normativa europea. Según esta definición, un producto sanitario es aquel que abarca una amplia gama de elementos utilizados en el ámbito de la salud, que pueden ser instrumentos, dispositivos, equipos, programas informáticos, materiales u otros artículos.

Además, la definición incluye los programas informáticos destinados por el fabricante a finalidades específicas de diagnóstico y/o terapia, siempre y cuando estos programas intervengan en el buen funcionamiento del producto sanitario en cuestión. Esto significa que los programas informáticos que formen parte integral de un producto sanitario y sean necesarios para su correcto funcionamiento también se consideran productos sanitarios.

En el caso de nuestro prototipo, los principales cumplimientos que debemos seguir son:

En primer lugar, debemos clasificar nuestro prototipo y en concordancia con lo indicado en el anexo IX del real decreto citado con anterioridad, nuestro prototipo es un producto sanitario activo (X.I.1.4.), terapéutico (IX.I.1.5.) y de apoyo a diagnóstico (IX.I.1.6.). Además, es un producto de clase IIA.

En segundo lugar, debe cumplir una serie de requisitos de carácter esencial insertados en el anexo I para garantizar la seguridad de los pacientes, entre los que destacan:

- Conservación de la seguridad: el diseño del producto debe tener en cuenta la minimización de riesgos y la incorporación de medidas de seguridad adecuadas. Esto implica identificar y evaluar los posibles riesgos asociados con el producto y tomar medidas para mitigarlos.
- Elección de los materiales: los materiales utilizados en el producto deben ser seleccionados teniendo en cuenta su toxicidad, inflamabilidad y compatibilidad con

Página 44 de 58

los tejidos biológicos. Se deben evitar materiales que puedan ser perjudiciales para la salud o que puedan provocar reacciones adversas en los pacientes.

- Prevención de infecciones: el prototipo debe incluir medidas para minimizar el riesgo de infecciones tanto para los pacientes como para los usuarios y terceros. Estas pueden incluir características como superficies fáciles de limpiar, resistencia a la penetración de líquidos o la inclusión de barreras antimicrobianas.
- Electromagnetismo: deben minimizarse los riesgos de creación de campos electromagnéticos que puedan afectar al funcionamiento de otros productos o equipos cercanos al prototipo.
- Restricciones de uso: todas las restricciones relacionadas con el uso del prototipo deben estar claramente enumeradas y proporcionadas en la etiqueta o las instrucciones de uso. Pueden existir limitaciones de uso en condiciones médicas o poblaciones específicas.
- Sistemas electrónicos programables: en caso de que el prototipo incluya sistemas electrónicos programables, se necesita asegurar su fiabilidad, repetibilidad y eficacia. Esto implica seguir los principios de desarrollo del ciclo de vida, gestión de riesgos, validación y verificación de los programas informáticos empleados.
- Monitorización del sistema: para garantizar la seguridad de los pacientes, debe existir un medio para determinar su estado. En el caso de fuentes de energía externas, se deben incluir alarmas que indiquen cualquier fallo de la fuente de energía. Se deben tomar medidas para evitar choques eléctricos accidentales.

Si fueran necesarios requisitos de carácter más específico para por ejemplo comercializar el prototipo deberíamos cumplir lo establecido en el Real Decreto 1644/2008, del 10 de octubre.

Finalmente, deben cumplirse una serie de licencias para su aplicación entre las que destacan:

- La aprobación del Comité de Ética de la Investigación con medicamentos del Área Regional de Salud regional donde va a ser utilizado.
- El artículo 100 de la Ley 14/1986, del 25 de abril, según el cual, aquellas personas destinadas a la fabricación de un producto sanitario deberán tener la licencia que se otorga por parte de la Agencia Española de Medicamentos y Productos Sanitarios.

## <span id="page-44-0"></span>**5. Trabajo relacionado**

En este capítulo, hablaremos acerca las diferentes bombas de infusión existentes en el mercado y utilizadas en centros sanitarios, que nos han servido para hacernos una idea de cómo están funcionando las bombas hoy en día y de cómo podemos mejorarlas y utilizarlas de base para nuestro proyecto.

### <span id="page-44-1"></span>**5.1. ESTUDIO DE BOMBAS EXISTENTES EN EL ÁMBITO MÉDICO**

Actualmente, disponemos de una enorme variedad de bombas de infusión para uso hospitalario, pero esta cifra se ve reducida cuando analizamos aquellas específicas para uso oncológico/hematológico. Podemos destacar en función de su funcionamiento tres diferentes tipos de bombas de infusión quimioterapéuticas:

### <span id="page-44-2"></span>**5.1.1. BOMBAS VOLUMÉTRICAS**

Funcionan mediante energía eléctrica a través de un infusor electrónico, ya sea enchufándolas directamente a la luz, o a través de una batería. Suelen funcionar mediante casete o pistón y emplean válvulas para regular el flujo. Dentro de este tipo se encuentran también las bombas peristálticas. Su funcionamiento consiste en introducir el volumen que se quiere administrar al paciente y el tiempo que se quiere que tarde en introducirse. Presenta una serie de alarmas entre las que destacan: la alarma de aire, la cual se activa cuando aparecen burbujas por el interior del tubo, debido a una mala purga inicial del mecanismo o cuando se utiliza a velocidades muy bajas aplicando medicina en rangos de 12/24 horas. La alarma de goteo/oclusión, la cual se activa cuando se produce una obstrucción en el tubo evitando el goteo en la cápsula. La alarma de batería, si la máquina se encuentra desenchufada y no hay suficiente energía eléctrica. En este tipo de bombas destacan principalmente los modelos de las marcas "Alaris" y "Braun", estas últimas son las bombas utilizadas en el Hospital de León para estos tratamientos. Las bombas Alaris se utilizan para infundir fármacos y sueroterapias que se necesiten, además la bomba Alaris Signature

Edition Gold en concreto se puede utilizar para administrar transfusiones de sangre, aunque se pueden utilizar para los tratamientos de quimioterapia. A continuación, se muestran ejemplos de bombas de este tipo:

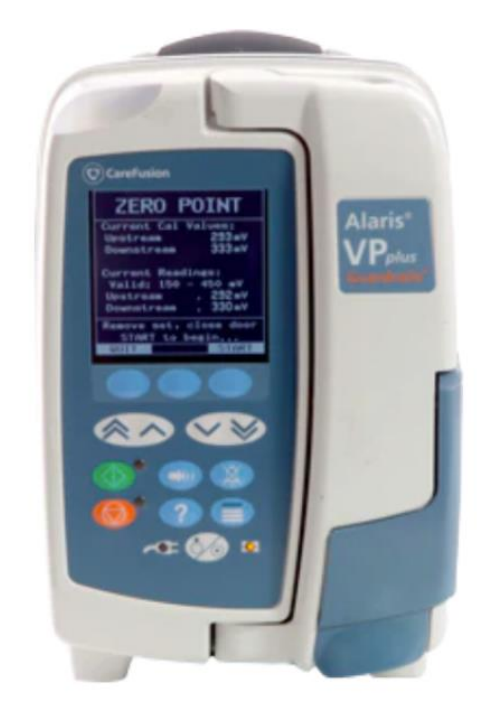

Figura 5.1. Bomba volumétrica Alaris VP Plus com Guardrails BD 2 Signature Gold (Fuente: [4])

<span id="page-45-1"></span><span id="page-45-0"></span>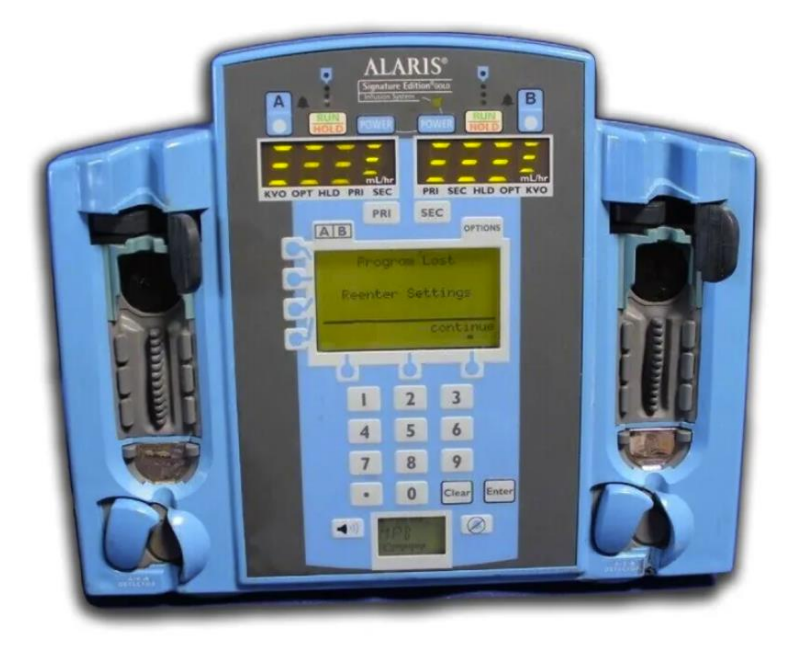

Figura 5.2. Bomba de infusión Alaris Signature Edition Gold (Fuente: [3])

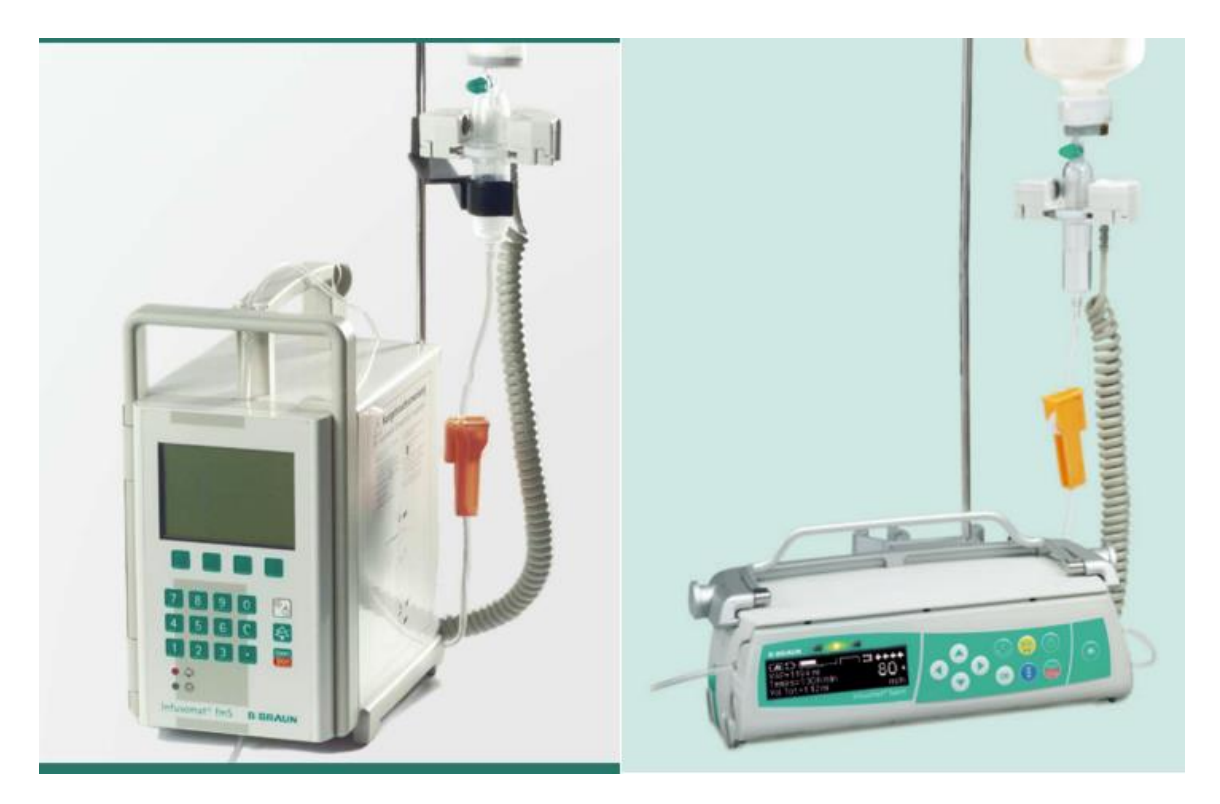

Figura 5.3. Bombas de infusión Braun, la de la izquierda se corresponde con la bomba Infusomat fms y la de la derecha con una versión avanzada de la otra, la Infusomat Space (Fuente: [8] y [9])

#### <span id="page-46-1"></span><span id="page-46-0"></span>**5.1.2. BOMBAS DE JERINGA**

Se caracterizan principalmente por ser utilizadas para suministrar dosis pequeñas y muy exactas, lo cual es bueno porque reduce las probabilidades de introducir aire, pero en cambio nos limita la capacidad de volumen introducido. A diferencia de las volumétricas, su principal función no es para administrar quimioterapia ya que son más utilizadas en pediatría, pero también se pueden emplear para ese fin. Su funcionamiento consiste en introducir la medicina en la jeringuilla, la cual nos aporta una gran exactitud y mediante un motor DC se va introduciendo el fármaco por vía intravenosa al paciente. La información es introducida manualmente en la pantalla de la bomba y esta es controlada por un microprocesador. En este apartado podemos destacar los siguientes modelos para uso quimioterapéutico:

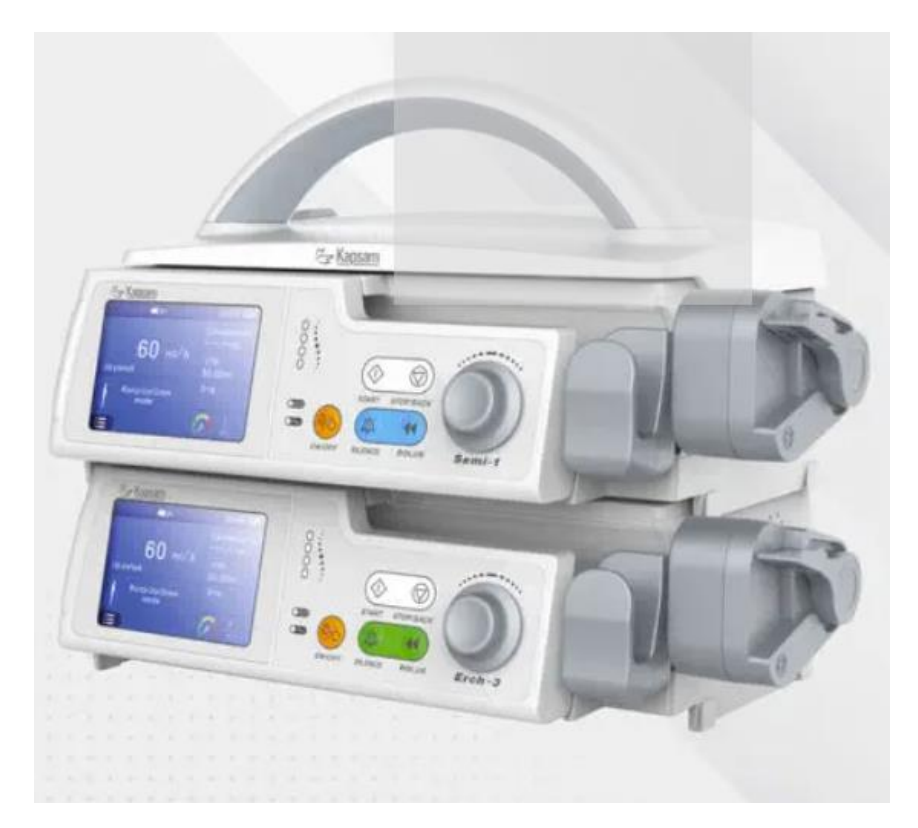

Figura 5.4. Bomba de jeringa de una vía (Fuente: [5])

<span id="page-47-1"></span><span id="page-47-0"></span>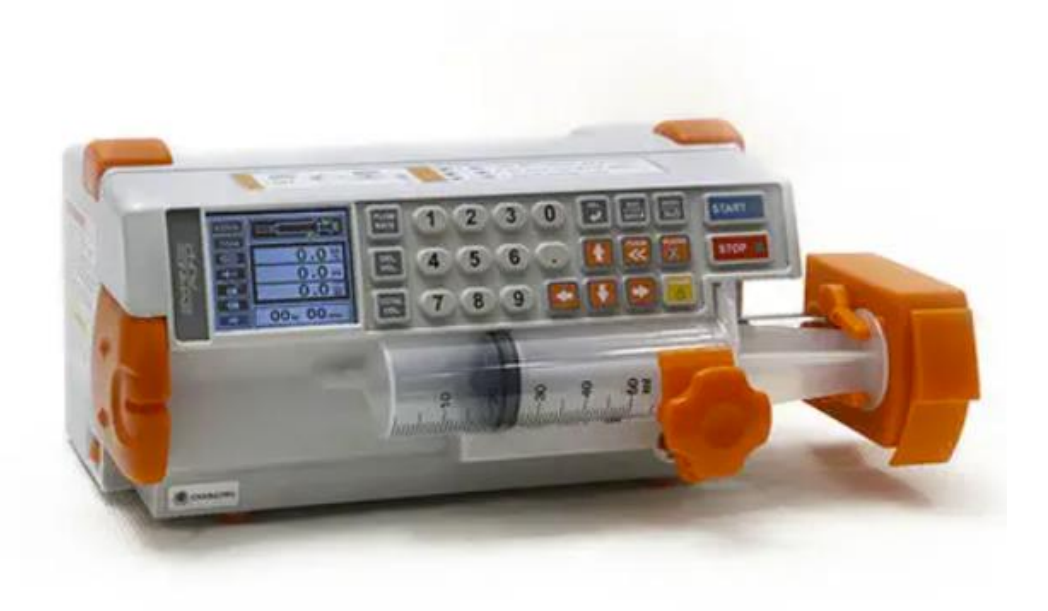

Figura 5.5. Bomba de jeringa para quimioterapia (Fuente: [6])

### <span id="page-48-0"></span>**5.1.3. BOMBA ELASTOMÉRICAS**

Son las bombas con el mecanismo más simple de las tres, ya que únicamente constan de un reservorio, el cual se agranda a medida que se introduce la medicación en su interior por el puerto de llenado, un filtro bacteriano y un limitador de flujo.

No presentan una buena exactitud y dependen mucho de la temperatura, para la cual se utiliza el limitador de flujo que se pega a la piel del paciente a la misma altura que la bomba para controlarla. Estas bombas son desechables y de un único uso y no requieren de energía eléctrica para funcionar. La medicación se libera mediante técnica de presión positiva y su principal función es para analgésicos y antibióticos, pero también para cuidados paliativos y temas oncológicos.

En el Hospital de León, lo utilizan en oncología para pacientes que tienen que llevarse la medicación a casa y funciona mediante infusión por vía intravenosa en tiempo de 48-50 horas. Son más seguras que las anteriores ya que no es necesario programarlas. Al no tratar temas electrónicos, no profundizaremos en ella, más allá de destacar los modelos "Baxter" y haber explicado su funcionamiento añadiendo un esquema informativo a continuación:

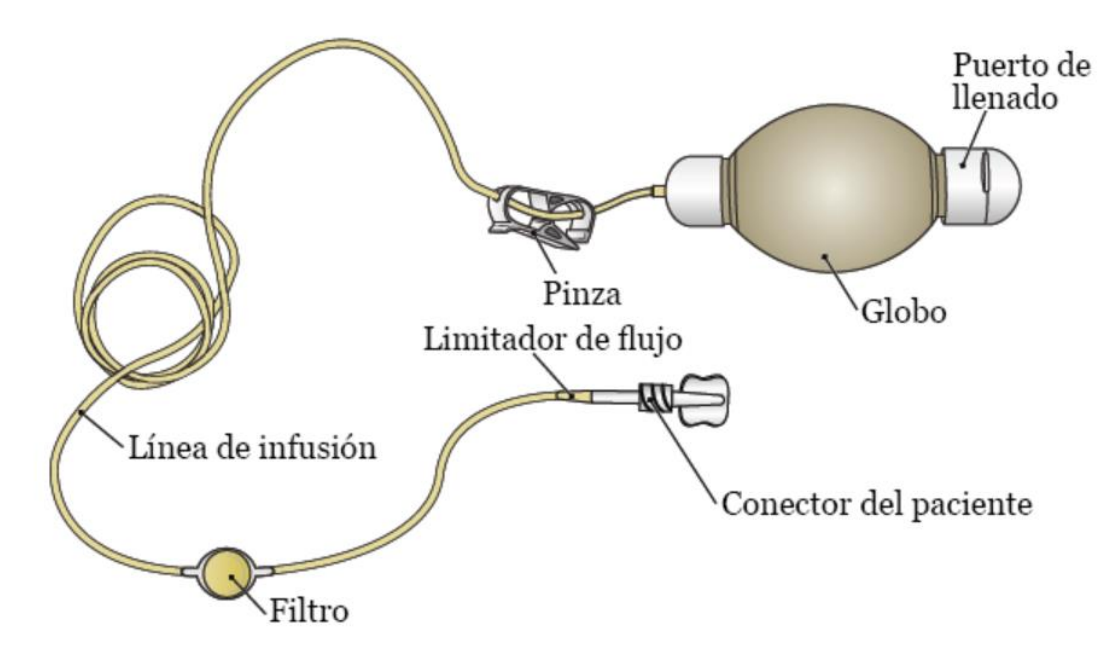

<span id="page-48-1"></span>Figura 5.6. Esquema ilustrativo de una bomba elastomérica (Fuente: [7])

# <span id="page-49-0"></span>**6. Conclusiones**

A modo de cierre de este proyecto de fin de grado, destacamos que nuestros objetivos se han cumplido, diseñando y fabricando una bomba electrónica de tratamiento auxiliar a la quimioterapia funcional, ajustándonos a un presupuesto no excesivo y con una gran variedad de utilidades prácticas, ya que aunque la bomba está diseñada para uso sanitario, también se puede adaptar para emplearse en otros sectores como puede ser el de la hostelería para suministrar diferentes tipos de bebida como en las franquicias de comida rápida o para el mantenimiento de peceras, aunque nuestro objetivo principal sigue siendo el darle un uso sanitario, que es su cometido inicial y por el que fue creado.

Una vez realizado el montaje final del prototipo pudimos observar que presenta unas dimensiones bastante aceptables en comparación con las bombas de infusión comerciales actualmente, incluyendo la capacidad de poder almacenar los fármacos en su interior y también nos mostramos bastante satisfechos con el acabado que le dimos al prototipo generándole un aspecto que puede hacer dudar que fue diseñado con una máquina de impresión 3D.

Como planes de futuro tenemos en mente perfeccionar en lo posible este prototipo actual, ajustando con una mayor precisión la velocidad de infusión de los fármacos y aumentar el aislamiento de la parte electrónica, además de realizar algún estudio más con algún profesional del ámbito médico para ver si realmente es segura para utilizarse en los tratamientos de quimioterapia actuales.

A mayores, tenemos pensado otra versión mejorada del prototipo que requeriría de un mayor presupuesto y trabajo en la que poder utilizar las tres bombas peristálticas rotativas como una secuencia cíclica, para así poder ampliar su utilidad a tratamientos de infusión secuenciales, y no solo como bombas selectivas independientes entre sí y únicamente unidas por el mismo código y microcontrolador. Para ello se modificaría el código y se incluiría otro pulsador que activaría el ciclo, dos llaves de tres vías para conectar el recorrido de los tres tubos y para darle una mayor seguridad se añadiría un sensor de burbujas que detectaría la presencia de burbujas de aire en el tubo, generando una señal de alerta en el zumbador para así poder evitar la entrada de aire en el organismo del paciente. De esta manera las tres bombas podrían emplearse de manera independiente o conectadas entre sí.

#### <span id="page-50-0"></span>**6.1. PREMIO**

Este trabajo ha sido premiado en el concurso de prototipos de FGULEM-Universidad de León 2022-2023, actividad que se encuadra en el Plan de Transferencia de Conocimiento Universidad-Empresa 2021-2023 (Plan TCUE), aprobado mediante Acuerdo 134/2021, de 9 de diciembre de la Junta de Castilla y León (BOCYL No 238 de 13 de diciembre de 2021), cofinanciado por el Fondo Europeo de Desarrollo Regional (FEDER) y la Junta de Castilla y León.

# <span id="page-51-0"></span>**7. Agradecimientos**

Me gustaría dedicar un capítulo final para darle las gracias a todo el equipo de Fgulem que trabaja en el edificio Módulo de Investigación Cibernética (MIC) en el FAB-LAB ya que sin sus instalaciones no podría haber realizado el diseño y la impresión del prototipo final y concretamente a David Álvarez por su ayuda a la hora de realizar el diseño en 3D del prototipo, así como a Jesús Fernández por ponerme grandes facilidades para la obtención del material para el prototipo agilizando plazos, a mi tutor Juan Felipe, que me ha permitido realizar un trabajo final de grado que me hacía mucha ilusión llevar a cabo por mis experiencias personales pasadas con bombas de infusión para uso hospitalario, a toda mi familia por ayudarme a no rendirme cuando las cosas no iban por buen camino, a la planta de Hematología del Hospital de León por inspirarme a realizar este proyecto y atender aquellas dudas que pude tener para entender el funcionamiento de las bombas y finalmente a la Escuela de Ingenierías de la Universidad de León donde después de unos años duros cierro un ciclo en mi vida con el objetivo cumplido de ser ya graduado en ingeniería.

# <span id="page-52-0"></span>**8. Bibliografía**

- [1] «Autodesk,» [En línea]. Available: https://www.autodesk.com/products/inventor/overview?term=1-YEAR&tab=subscription.
- [2] S. Materials, «filament2print,» [En línea]. Available: https://filament2print.com/es/plasmartfil/723-pla-smartfil-blanco.html#/223-formato-bobina\_750\_g/242-diametro-285\_mm.
- [3] «Medicarexel,» [En línea]. Available: https://www.ug.medicareexel.net/index.php/product/alaris-signature-edition-goldinfusion-pump/.
- [4] Alaris, «SKY MEDICAL,» [En línea]. Available: https://skymedical.pt/produtos/bd/bdinfusao/dispositivos-de-infusao/oncologia/bomba-volumetrica-alaris-vp-plus-comguardrails-3/.
- [5] Kapsam, «Medicalexpo,» [En línea]. Available: https://www.medicalexpo.es/prod/kapsamhealth-products/product-255009-1073879.html.
- [6] A. all, «Medicalexpo,» [En línea]. Available: https://www.medicalexpo.es/prod/ampall/product-67589-419696.html.
- [7] M. S. K. C. Center, «Memorial Sloan Kettering Cancer Center,» 8 Junio 2022. [En línea]. Available: https://www.mskcc.org/es/cancer-care/patient-education/continuous-infusionelastomeric-pump.
- [8] B.Braun, «Manualslib,» [En línea]. Available: https://www.manualslib.es/manual/7425/B-Braun-Infusomat-Space.html.
- [9] B.Braun, «Manualslib,» [En línea]. Available: https://www.manualslib.es/manual/92804/B-Braun-Infusomat-Fms.html.
- [10] G. d. B. M. Arias Pou A, «SEFH grupos de trabajo,» 2014. [En línea]. Available: https://gruposdetrabajo.sefh.es/gps/images/stories/publicaciones/PAM\_375-Julio-699- 704.pdf.
- [11] Z. L. Ros, «Dspace.uib,» 2021. [En línea]. Available: https://dspace.uib.es/xmlui/bitstream/handle/11201/155782/Lacruz\_Ros\_Zelia.pdf?seque nce=1.
- [12] I. d. e. c. y. sanitaria, «BvSalud,» Marzo 2020. [En línea]. Available: https://docs.bvsalud.org/biblioref/2021/12/1349042/iecs-irr-756.pdf.
- [13] N. H. C. y. C. T. ZULUAGA, «Universidad EIA Ser, Saber y Servir,» 2003. [En línea]. Available: https://repository.eia.edu.co/bitstream/handle/11190/5492/HiguitaNatalia\_2003\_Dise%c 3%b1oConstruccionPrototipo.pdf?sequence=1&isAllowed=y.
- [14] Alaris,  $\begin{array}{ccc} \text{wBD,} & \text{fED} & \text{fED} & \text{fineal.} \end{array}$  Available: https://www.bing.com/ck/a?!&&p=8ba7f342f06bf3dfJmltdHM9MTY4Njk2MDAwMCZpZ3V pZD0yZWM5YzdkZS03N2RiLTZkYTctMmUzMC1jOTM1NzY2YzZjMGEmaW5zaWQ9NTIwOQ &ptn=3&hsh=3&fclid=2ec9c7de-77db-6da7-2e30 c935766c6c0a&psq=Bomba%2520alaris%2520gp%2520plus.pdf&u=a1aHR0cHM6Ly93d.
- [15] Alaris, «Scribd,» [En línea]. Available: https://es.scribd.com/document/197961006/Alaris-Signature-Gold-Service-Manual.
- [16] Y. C. O. Quezada, «Universidad del Azuay,» 2013. [En línea]. Available: https://dspace.uazuay.edu.ec/bitstream/datos/2194/1/09656.pdf.
- [17] N. BANERJEE, S. MUKHERJEE , A. MITRA, A. SANYAL y S. MANDAL, «Rccit,» Noviembre 2017. [En línea]. Available: https://www.rcciit.org/students\_projects/projects/aeie/2018/GR8.pdf.
- [18] «Red UAO,» [En línea]. Available: https://red.uao.edu.co/bitstream/handle/10614/14016/T10255A\_Anexos.pdf?sequence= 6&isAllowed=y.
- [19] A. c. hobby, «Youtube,» 9 Julio 2018. [En línea]. Available: https://www.youtube.com/watch?v=p3Hi31KHCA4.
- [20] R. T. Felipe, «Area de salud de Plasencia,» Abril 2008. [En línea]. Available: http://areasaludplasencia.es/wasp/pdfs/7/717004.pdf.
- [21] J. C. M. Armenteros, «Enfermero en urgencias,» 4 Junio 2015. [En línea]. Available: http://enfermeroenurgencias.blogspot.com/2015/06/bombas-de-infusion.html.
- [22] S. S. Modak, «WordPress,» 23 Enero 2019. [En línea]. Available: https://dcreview.tech.blog/2019/01/23/lithium-polymer-vs-lithium-ion-battery-powerbank-types/.
- [23] FGULEM, «Manual de usuario impresroa 3D FDM LEGIO,» [En línea]. Available: http://fgulem.unileon.es/fablab/manuales/LP\_002\_MANUALDEUSUARIOIMPRESORA3D.p df.
- [24] Jianyana, «Amazon España,» 24 Octubre 2022. [En línea]. Available: https://www.amazon.es/jianyana-recargable-port%C3%A1til-videoc%C3%A1marascargador/dp/B0BK8JWNW1/ref=sr\_1\_11?adgrpid=1311717807605167&hvadid=81982451 967186&hvbmt=bp&hvdev=c&hvlocphy=164696&hvnetw=o&hvqmt=p&hvtargid=kwd-81982601261251%3Aloc-170&hydadcr=145.
- [25] J. d. Estado, «Agencia Estatal BoletínOficial del Estado,» 11 Octubre 2008. [En línea]. Available: https://www.boe.es/diario\_boe/txt.php?id=BOE-A-2008-16387.
- [26] J. d. Estado, «Agencia Estatal Boletín Oficial del Estado,» 6 Noviembre 2009. [En línea]. Available: https://www.boe.es/buscar/doc.php?id=BOE-A-2009-17606.
- [27] J. d. Estado, «Agencia Esatatal Boletín Oficial del Estado,» 29 Abril 1986. [En línea]. Available: https://boe.es/buscar/act.php?id=BOE-A-1986-10499.

# <span id="page-55-0"></span>**9. Apéndices**

### <span id="page-55-1"></span>**9.1. CÓDIGO DEL PROTOTIPO**

```
#include <Wire.h>
#include <LiquidCrystal_I2C.h>
LiquidCrystal_I2C lcd(0x27,16,2); 
const int bomba = 8;
const int bomba2 = 3;
const int bomba3 = 2;
int led=13;
int led2=9;
int led3=11;
int pulsador=5;
int pulsador2=10;
int pulsador3=7;
int PIN BUZZER=4;
int estado=0;//estado del pulsador
int salida=0;//señal al led y bomba
int estadoant=0;//estado anterior del pulsador
int estado2=0;//estado del pulsador
int salida2=0;//señal al led y bomba
int estadoant2=0;//estado anterior del pulsador
int estado3=0;//estado del pulsador
int salida3=0;//señal al led y bomba
int estadoant3=0;//estado anterior del pulsador
void setup()
{
  Serial.begin(9600);
  // Inicializar el LCD
  lcd.init();
  //Encender la luz de fondo.
  lcd.backlight();
  //entradas
  pinMode(pulsador, INPUT);
  pinMode(pulsador2, INPUT);
  pinMode(pulsador3, INPUT);
  //salidas
  pinMode(bomba, OUTPUT); 
  pinMode(bomba2, OUTPUT); 
  pinMode(bomba3, OUTPUT); 
  pinMode(led, OUTPUT);
  pinMode(led2, OUTPUT);
  pinMode(led3, OUTPUT);
  pinMode(PIN_BUZZER, OUTPUT);
```

```
//establecemos el zumbador apagado inicialmente
  digitalWrite(PIN_BUZZER, LOW);
}
void loop()
{
  //Circuito bomba 1
  estado = digitalRead(pulsador);
    if(estado == HIGH &&(estadoant == LOW))
 \left\{\begin{array}{ccc} & & \\ & & \end{array}\right\}salida = 1 - salida;
       delay (200);
      digitalWrite(PIN_BUZZER, HIGH);
       delay (200);
      digitalWrite(PIN_BUZZER, LOW);
     }
  estadoant = estado; //guarda el valor actual
    if (salida == 1)
     {
       digitalWrite(bomba, HIGH); // poner el Pin en HIGH
       digitalWrite(led, HIGH); 
       lcd.setCursor(0,0);
       lcd.print("BMB1");
       lcd.setCursor(0,1);
       lcd.print("ONN");
     }
     else
     {
      digitalWrite(bomba, LOW); // poner el Pin en LOW
       digitalWrite(led, LOW); 
       lcd.setCursor(0,0);
       lcd.print("BMB1");
       lcd.setCursor(0,1);
       lcd.print("OFF");
     }
/////Circuito bomba2
  estado2 = digitalRead(pulsador2);if(estado2 == HIGH & (estadoant2 == LOW)) {
      salida2 = 1 - salida2;
       delay (200);
      digitalWrite(PIN_BUZZER, HIGH);
       delay (200);
      digitalWrite(PIN_BUZZER, LOW);
     }
  estadoant2 = estado2; //guarda el valor actual
    if (salida2 == 1) {
       digitalWrite(bomba2, HIGH); // poner el Pin en HIGH
       digitalWrite(led2, HIGH);
```

```
 lcd.setCursor(6,0);
     lcd.print("BMB2");
     lcd.setCursor(6,1);
     lcd.print("ONN");
   }
  else
   {
    digitalWrite(bomba2, LOW); // poner el Pin en LOW 
   digitalWrite(led2, LOW);
    lcd.setCursor(6,0);
    lcd.print("BMB2");
    lcd.setCursor(6,1);
     lcd.print("OFF");
   }
//Circuito bomba 3
estado3 = digitalRead(pulsador3);
  if(estado3 == HIGH && (estadoant3 == LOW))
   {
    salida3 = 1 - salida3;
    delay (200);
   digitalWrite(PIN_BUZZER, HIGH);
    delay (200);
   digitalWrite(PIN_BUZZER, LOW);
   }
estadoant3 = estado3; //guarda el valor actual
 if (salida3 == 1)
   {
    digitalWrite(bomba3, HIGH); // poner el Pin en HIGH
    digitalWrite(led3, HIGH); 
    lcd.setCursor(12,0);
    lcd.print("BMB3");
    lcd.setCursor(12,1);
     lcd.print("ONN");
   }
  else
   {
    digitalWrite(bomba3, LOW); // poner el Pin en LOW 
   digitalWrite(led3, LOW);
    lcd.setCursor(12,0);
    lcd.print("BMB3");
    lcd.setCursor(12,1);
     lcd.print("OFF");
   }
```
}